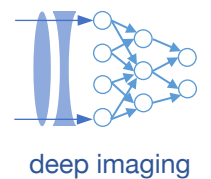

# Lecture 6, Part 2: Ingredients for Machine Learning

Machine Learning and Imaging

BME 548L Roarke Horstmeyer

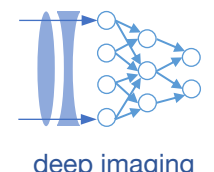

# **Pipeline for machine learning** depote the state of the state of the state of the state of the state of the state of the state of the state of the state of the state of the state of the state of the state of the state of t

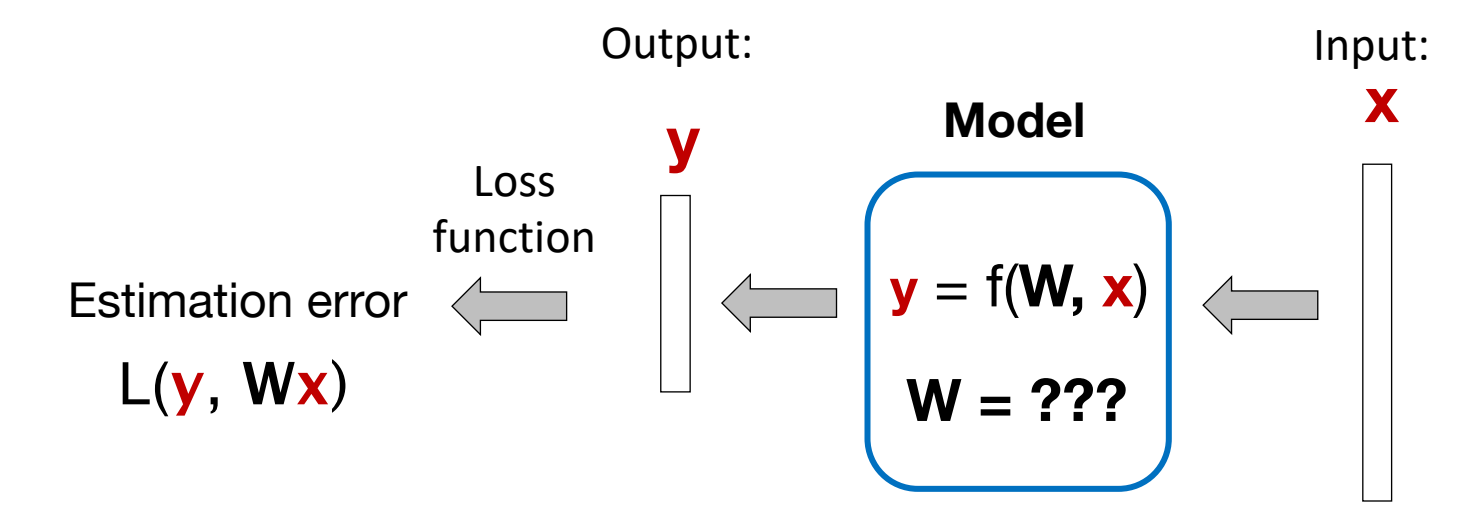

### **Changes for machine learning framework:**

1. Now must establish the mapping from inputs to outputs (here, matrix **W**)

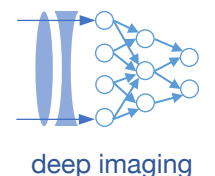

# **Pipeline for machine learning** deposition of the state of the state of the state of the state of the state of the state of the state of the state of the state of the state of the state of the state of the state of the sta

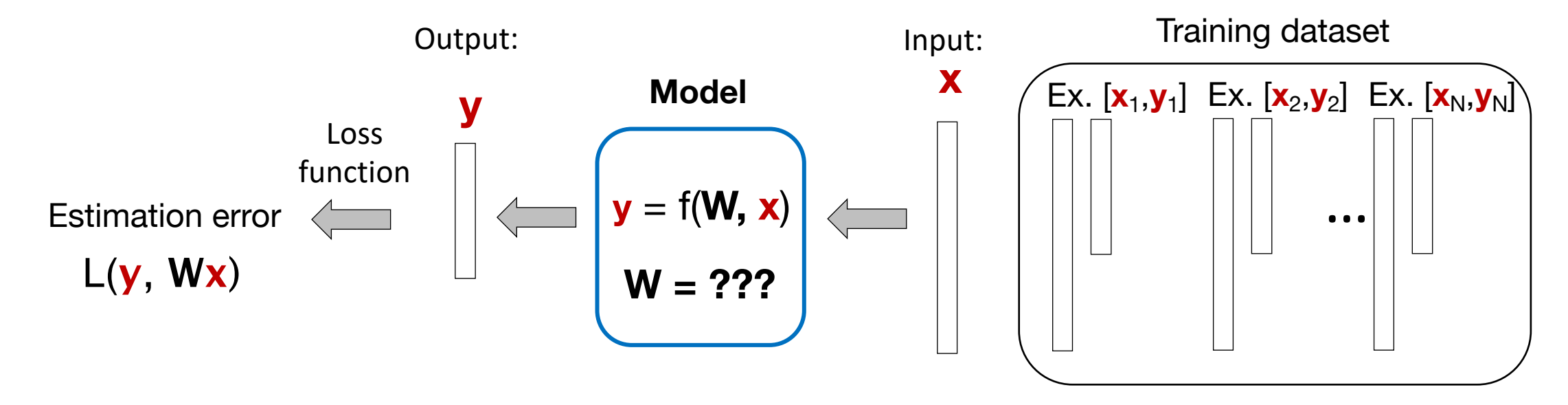

### **Changes for machine learning framework:**

- 1. Now must establish the mapping from inputs to outputs (here, matrix **W**)
- 2. Using large set of "training" data to first determine mapping f(**x, W**)

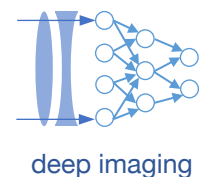

# **Pipeline for machine learning** deposition of the state of the state of the state of the state of the state of the state of the state of the state of the state of the state of the state of the state of the state of the sta

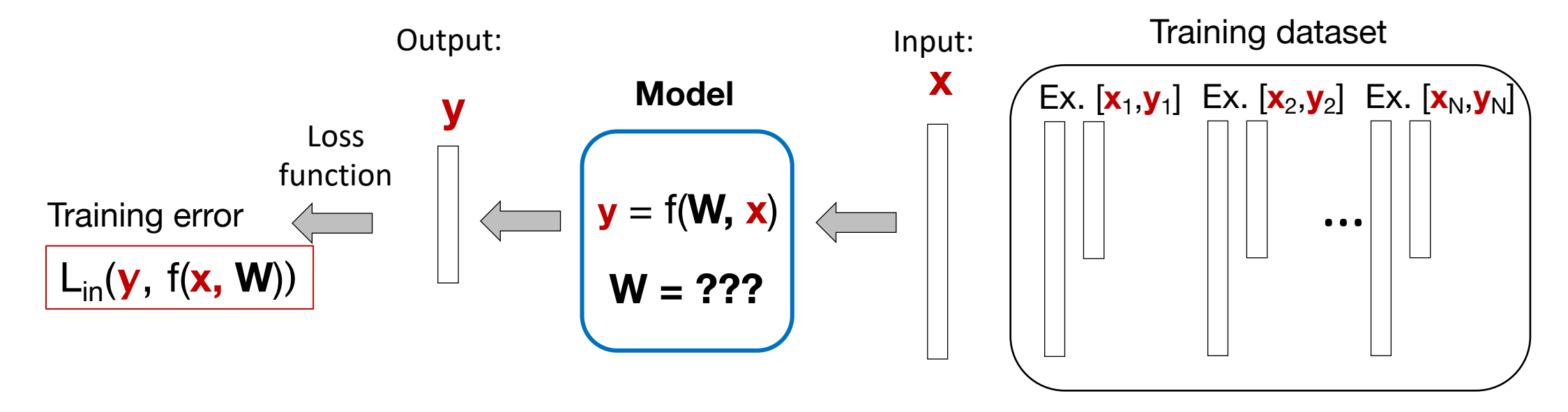

### **Changes for machine learning framework:**

- 1. Now must establish the mapping from inputs to outputs (here, matrix **W**)
- 2. Using large set of "training" data to first determine mapping f(**x, W**)
- 3. To do so, use a *loss function* L that depends upon the training inputs (x,y) *and* the model (**W**)

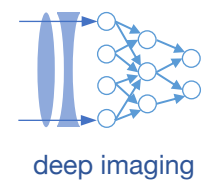

# **Pipeline for machine learning** deprovement of the state of the state of the state of the state of the state of the state of the state of the state of the state of the state of the state of the state of the state of the st

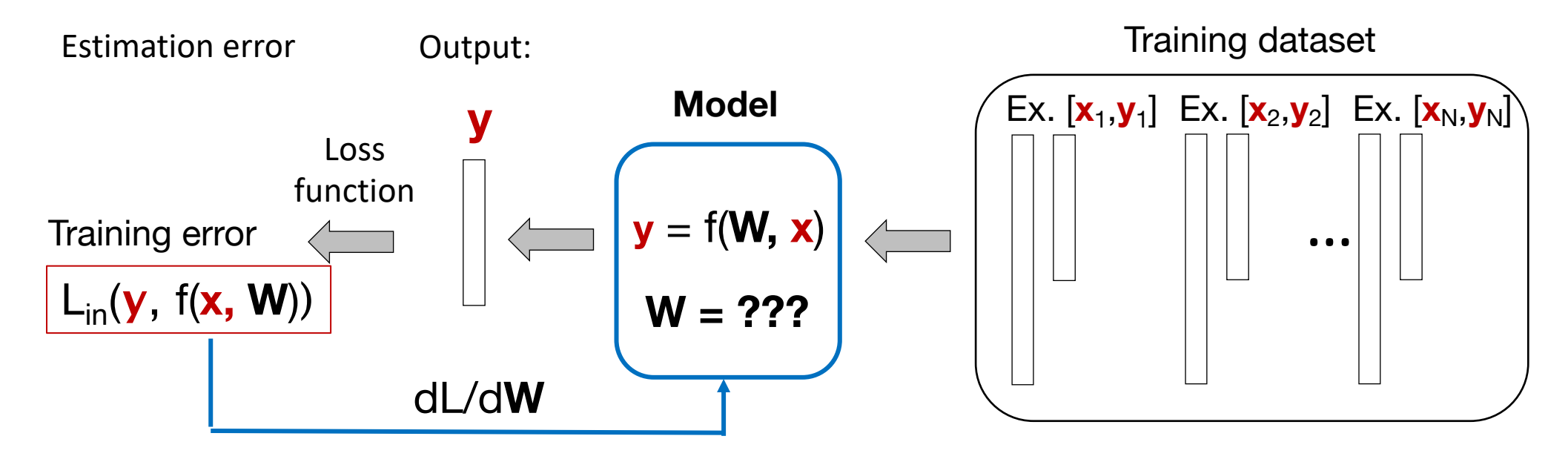

**Changes for machine learning framework:**

- 1. Now must establish the mapping from inputs to outputs (here, matrix **W**)
- 2. Using large set of "training" data to first determine mapping f(**x, W**)
- 3. To do so, use a *loss function* L that depends upon the training inputs (x,y) *and* the model (**W**)
- 4. Find optimal mapping (**W**) using the training data, guided by gradient descent on L

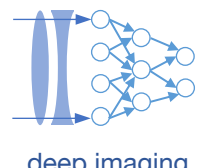

# **Pipeline for machine learning** depote the state of the state of the state of the state of the state of the state of the state of the state of the state of the state of the state of the state of the state of the state of t

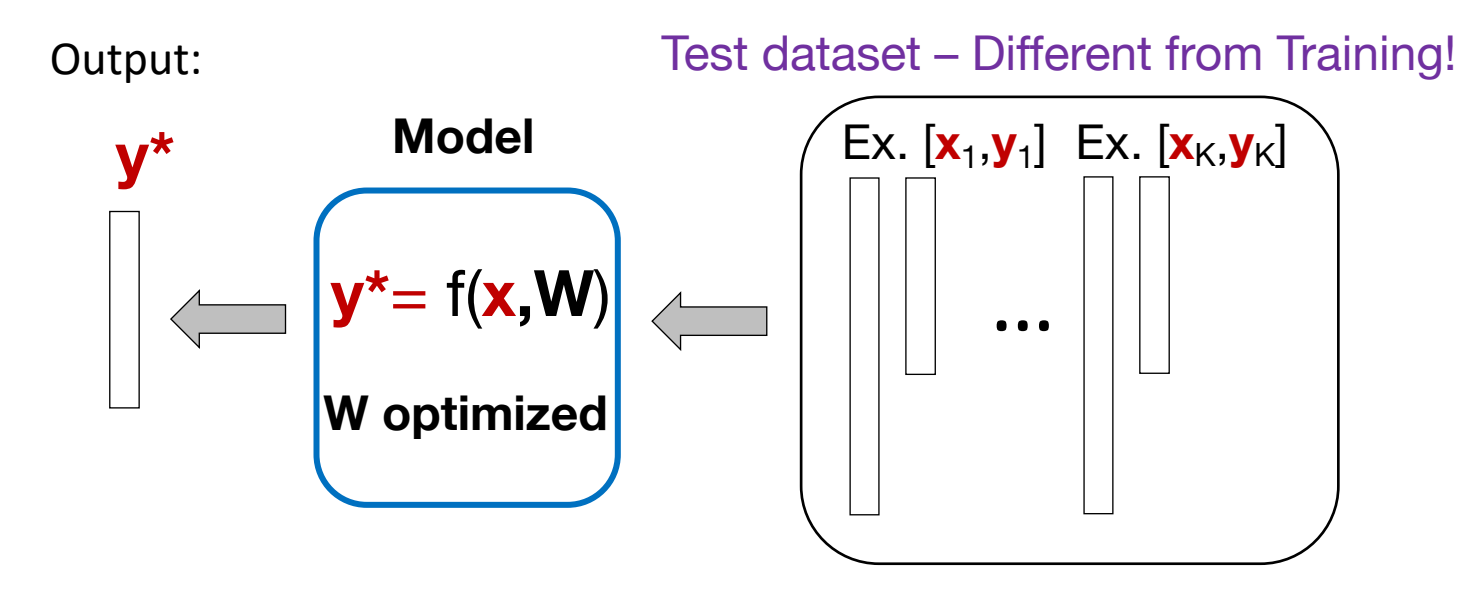

**In a** *separate step***, we then need to do the following to test the network:**

1. Evaluate model accuracy by sending *new* **x** through – need *new, unique* data *with label*

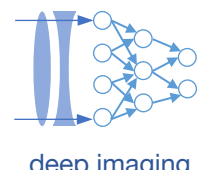

# **Pipeline for machine learning** deposition of the state of the state of the state of the state of the state of the state of the state of the state of the state of the state of the state of the state of the state of the sta

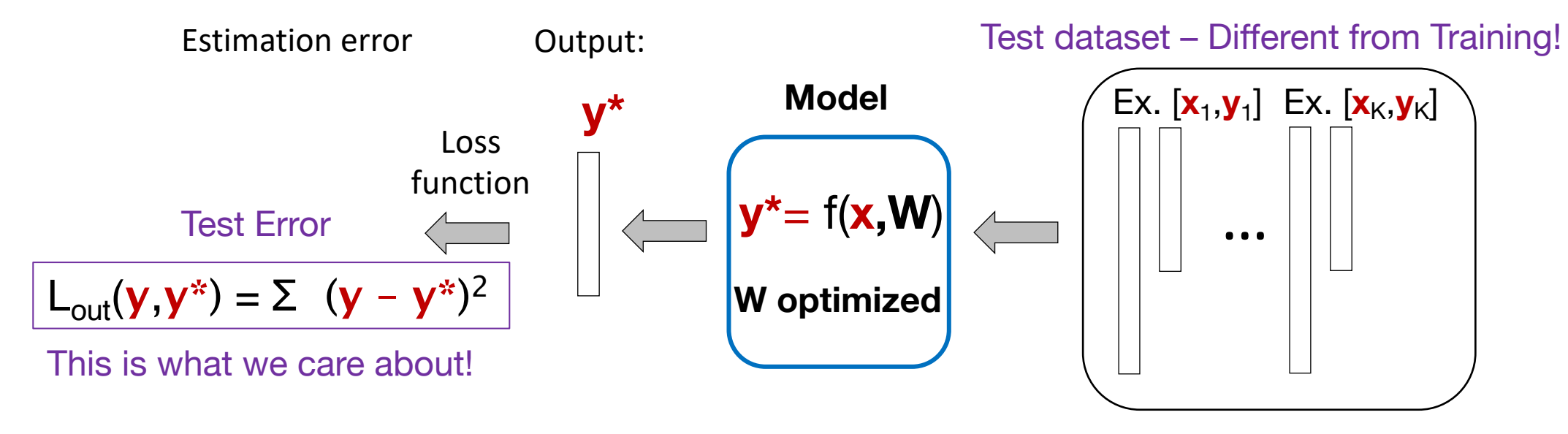

### **In a** *separate step***, we then need to do the following to test the network:**

- 1. valuate model accuracy by sending *new* **x** through need *new, unique* data *with label*
- 2. Compare output **y\*** to known "test data" label **y**
- 3. Evaluate performance with an error equation  $L_{out}$

# **Example: machine learning for image classification**

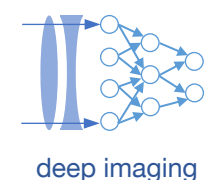

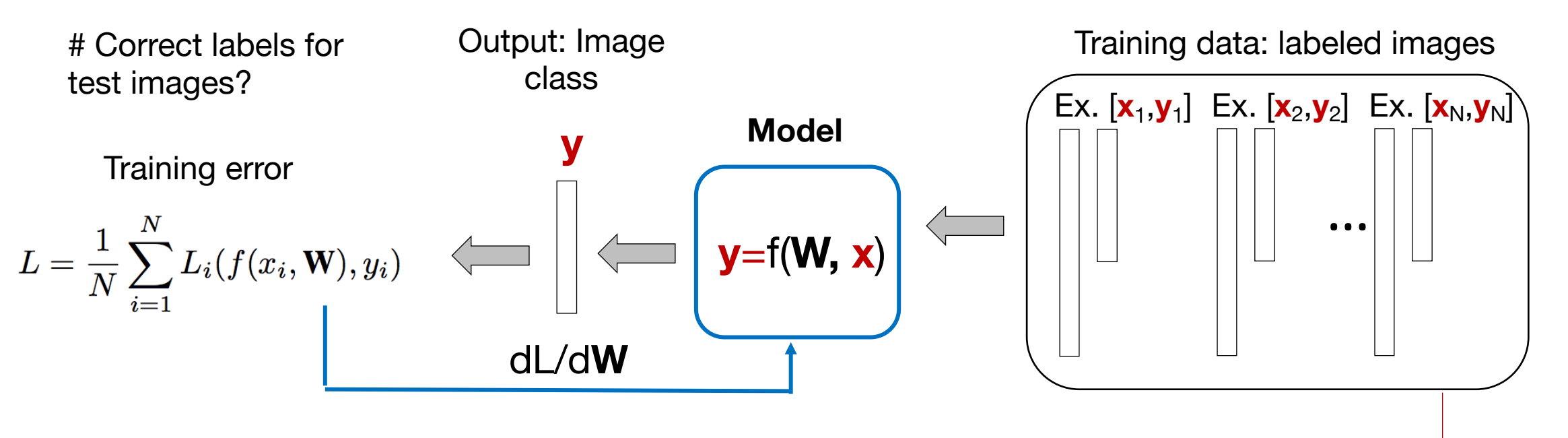

Let's consider a simple example – image classification. What do we need for training?

**1. Labeled examples** 

$$
\{(x_i,y_i)\}_{i=1}^N
$$

# **Example: machine learning for image classifications**

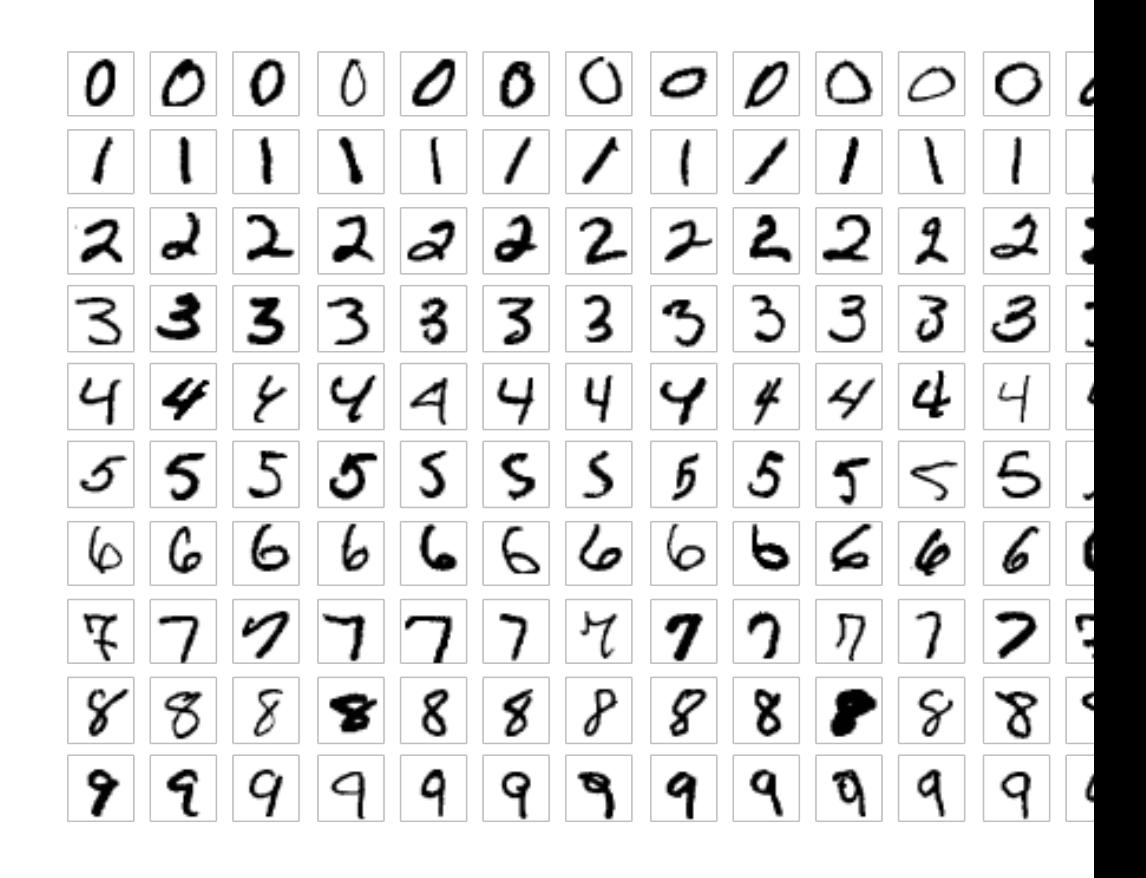

https://en.wikipedia.org/wiki/MNIST\_dat

MNIST image set: http://yann.lecun.com/exdb

# **Example: MNIST image dataset** deep **imaging** deep **discrimaging**

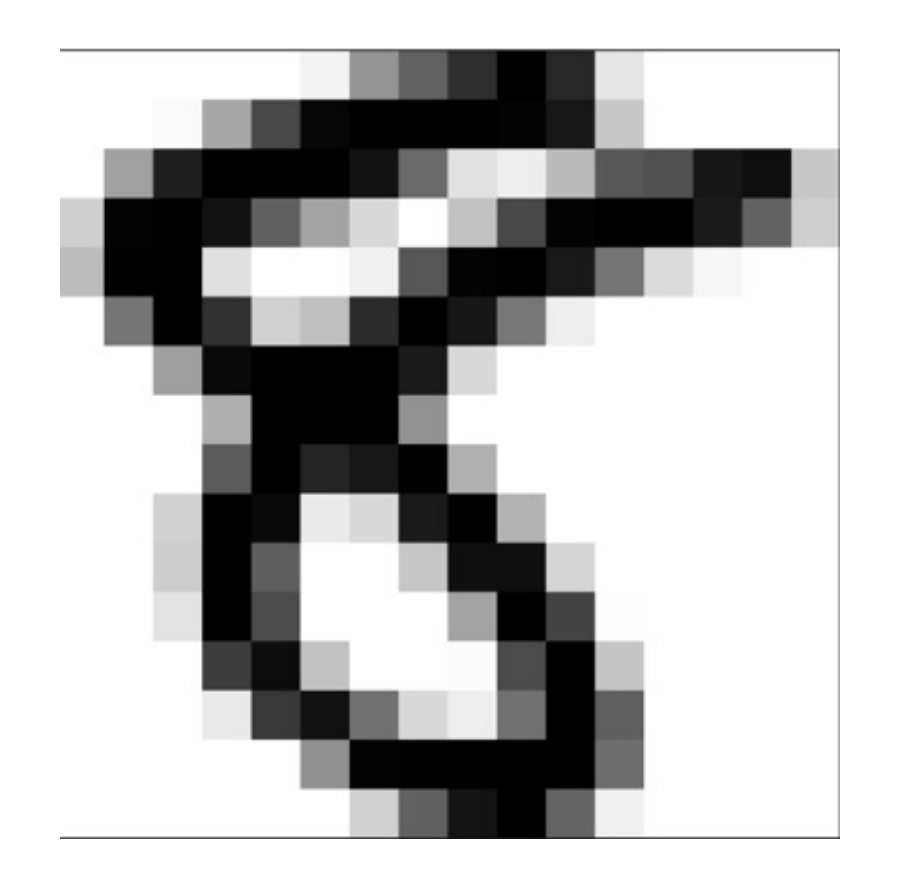

 $X = 28x28$  pixel matrix

 $x = vec[X] = 784$ -long vector

Linear model would require  $W = 784$  element matrix

Start simple: use  $x = (x_0, x_1, x_2)$  to describe **intensity** and **symmetry** of image X

Linear model can now use smaller  $w = (w_0, w_1, w_2)$ 

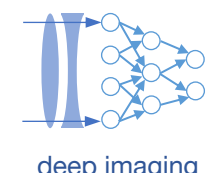

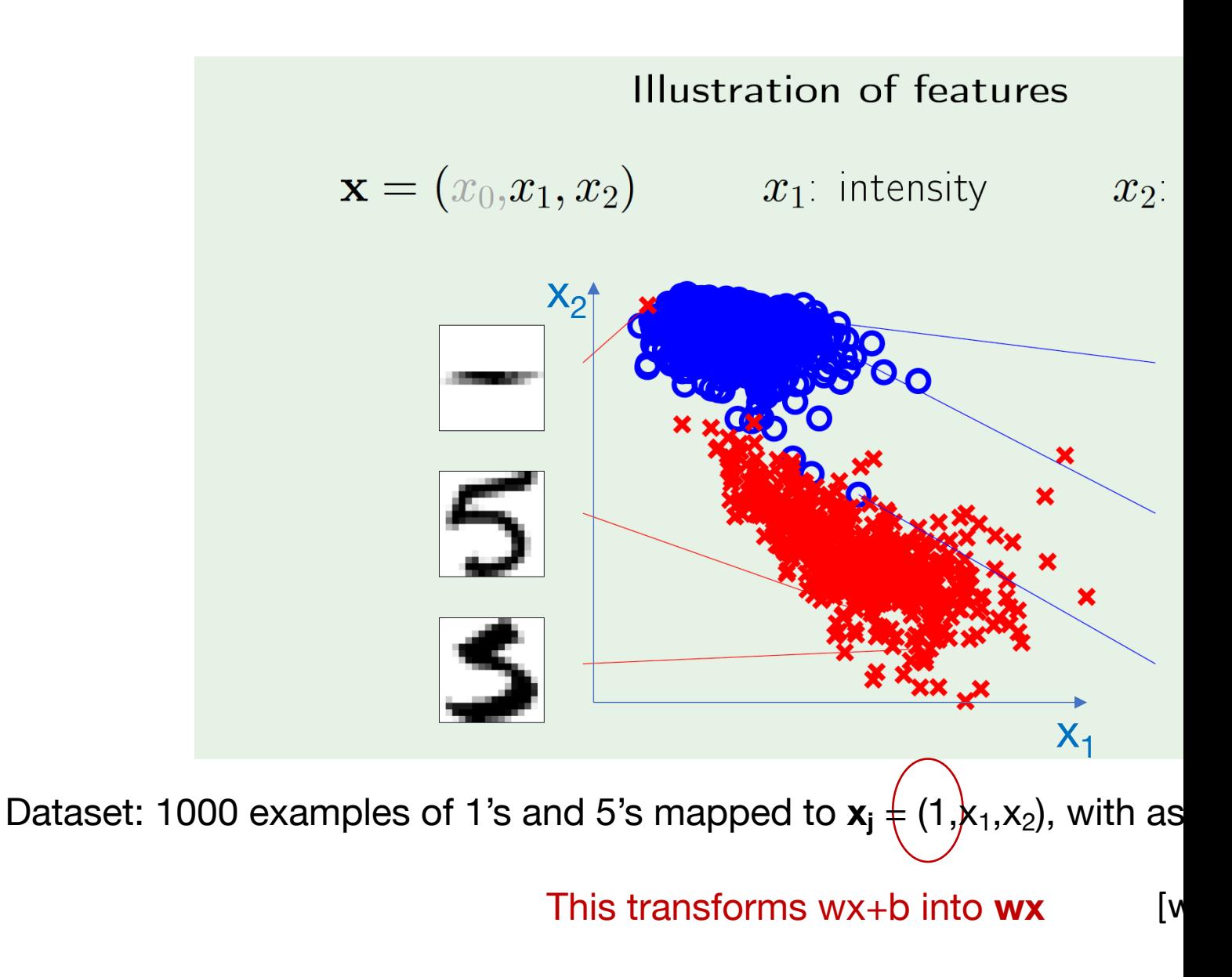

Caltech Learning from D

# **Example: machine learning for image classification**

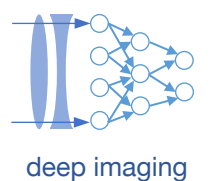

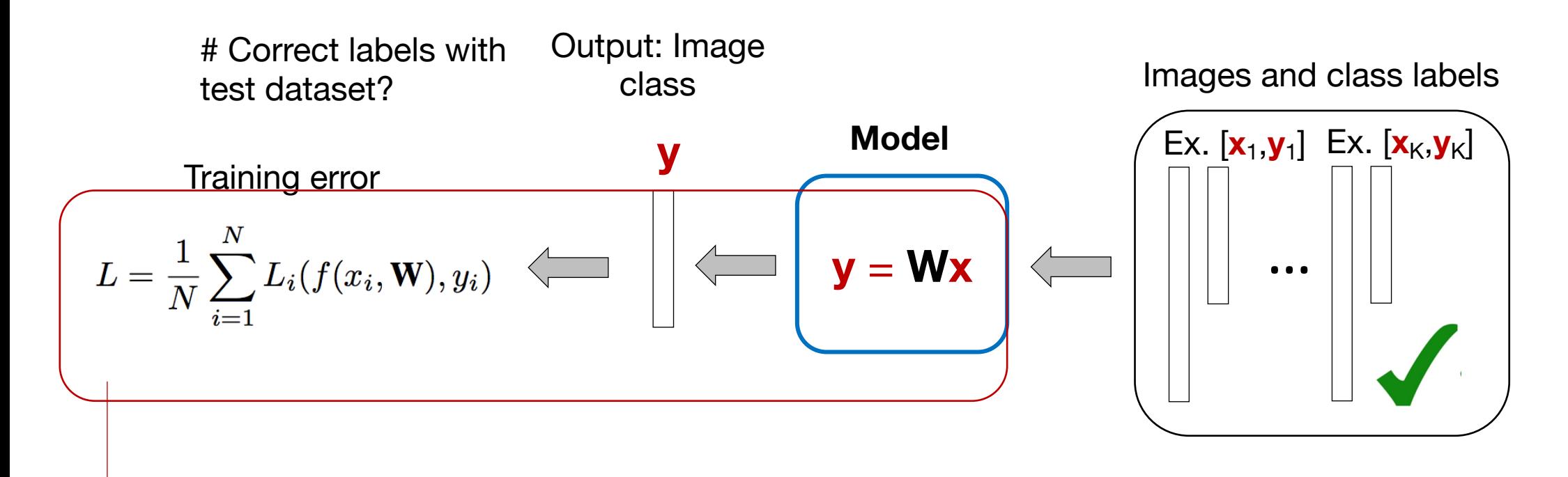

Let's consider a simple example – image classification. What do we need for training?

**1. Labeled examples** 

$$
\{(x_i, y_i)\}_{i=1}^N
$$

**2. A model and loss function** 

# **Let's start with a simpler approach: linear regression**

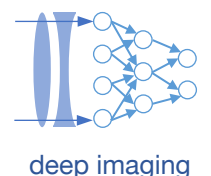

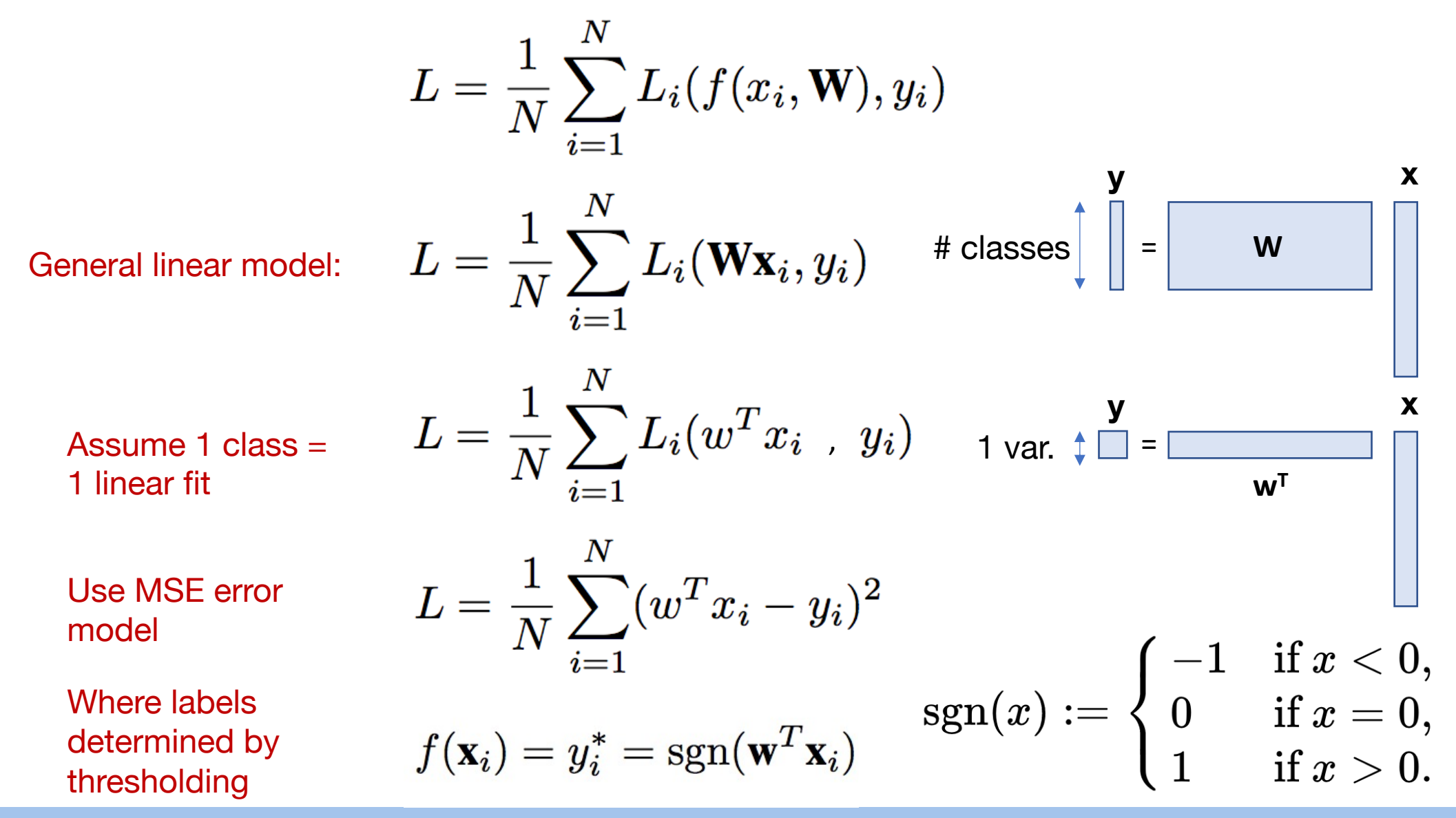

Machine Learning and Imaging – Roarke Horstmeyer (2024)

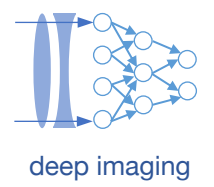

Without sgn(): regression for best fit

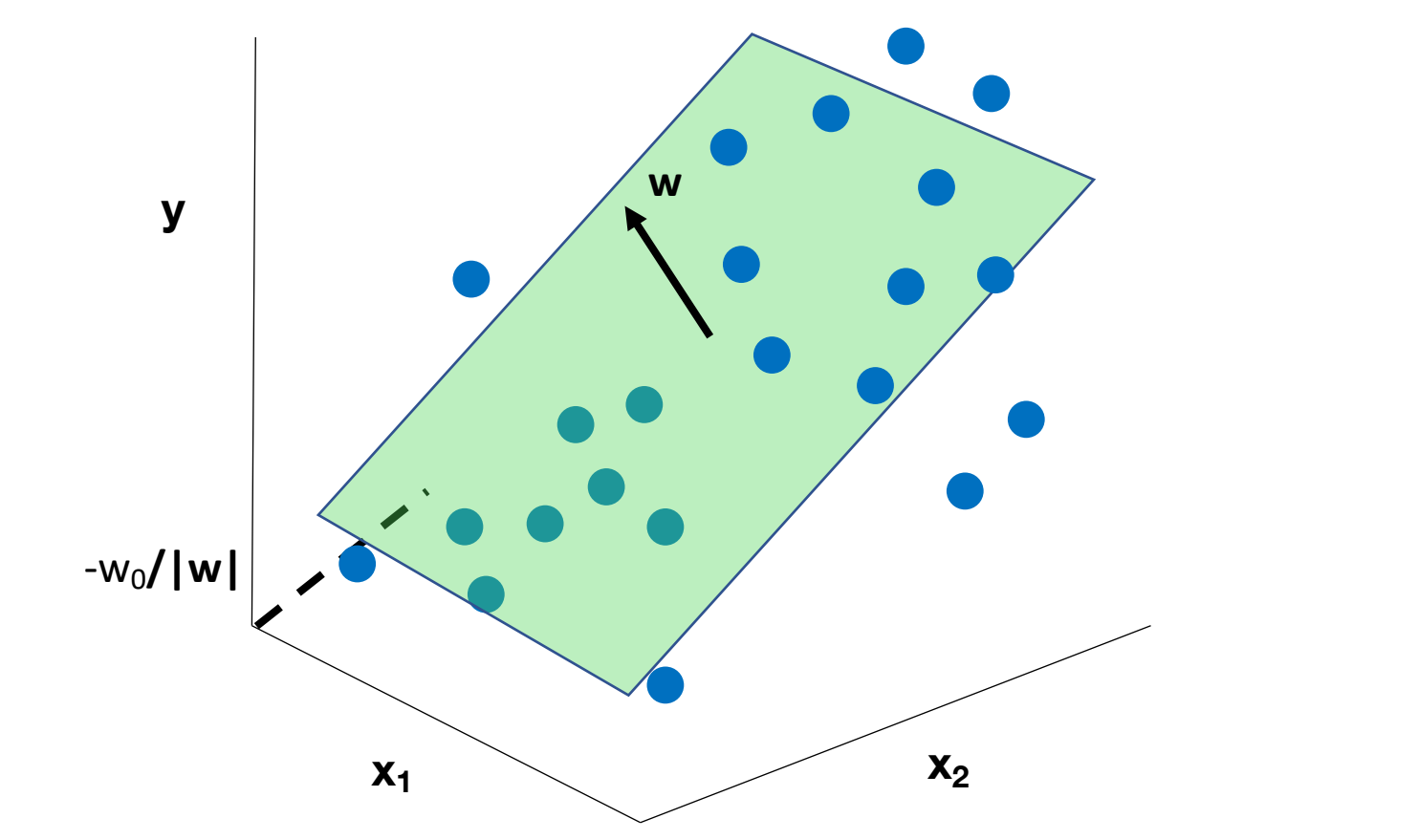

$$
f(\mathbf{x}_i) = \mathbf{w}^T \mathbf{x}_i
$$
  

$$
L = \frac{1}{N} \sum_{i=1}^N (w^T x_i - y_i)^2
$$

• If yi can be anything, minimizing *L* makes **w** the plane of best fit

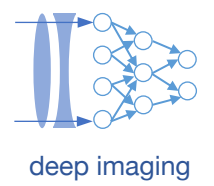

Without sgn(): regression for best fit

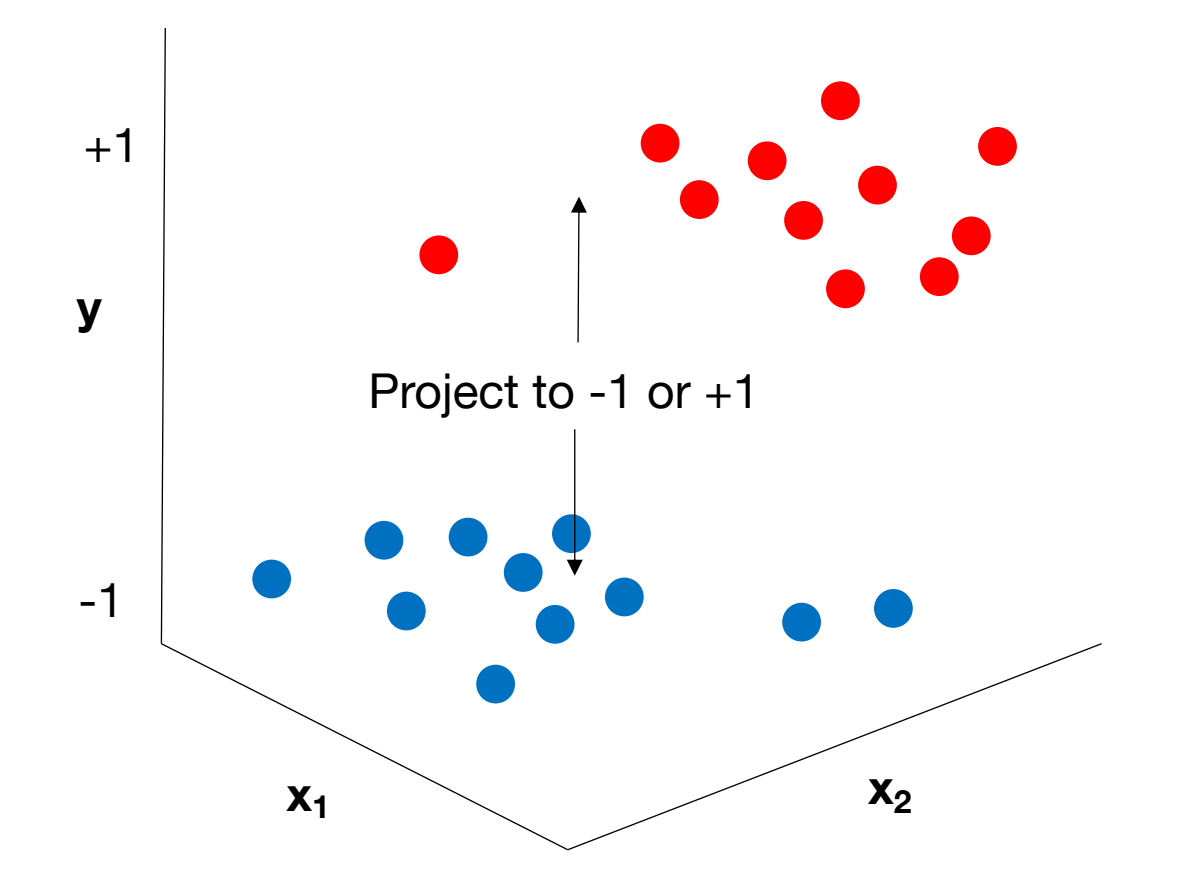

$$
f(\mathbf{x}_i) = \mathbf{w}^T \mathbf{x}_i
$$
  

$$
L = \frac{1}{N} \sum_{i=1}^N (w^T x_i - y_i)^2
$$

•  $y_i$  can only be -1 or +1, which defines its class

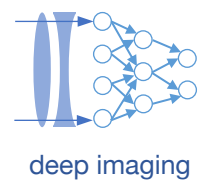

Without sgn(): regression for best fit

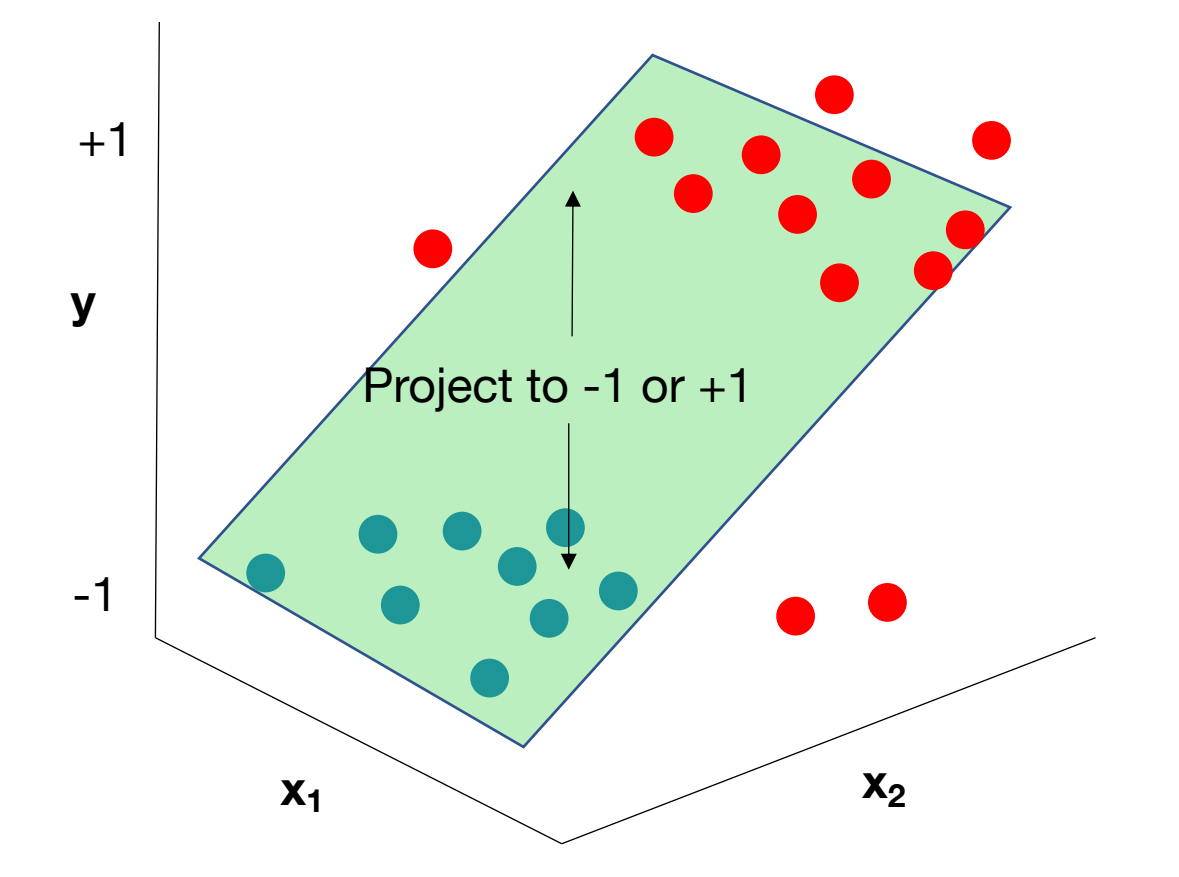

$$
f(\mathbf{x}_i) = \mathbf{w}^T \mathbf{x}_i
$$
  

$$
L = \frac{1}{N} \sum_{i=1}^N (w^T x_i - y_i)^2
$$

- $y_i$  can only be -1 or +1, which defines its class
- Can still find plane of best fit

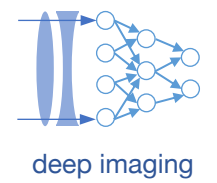

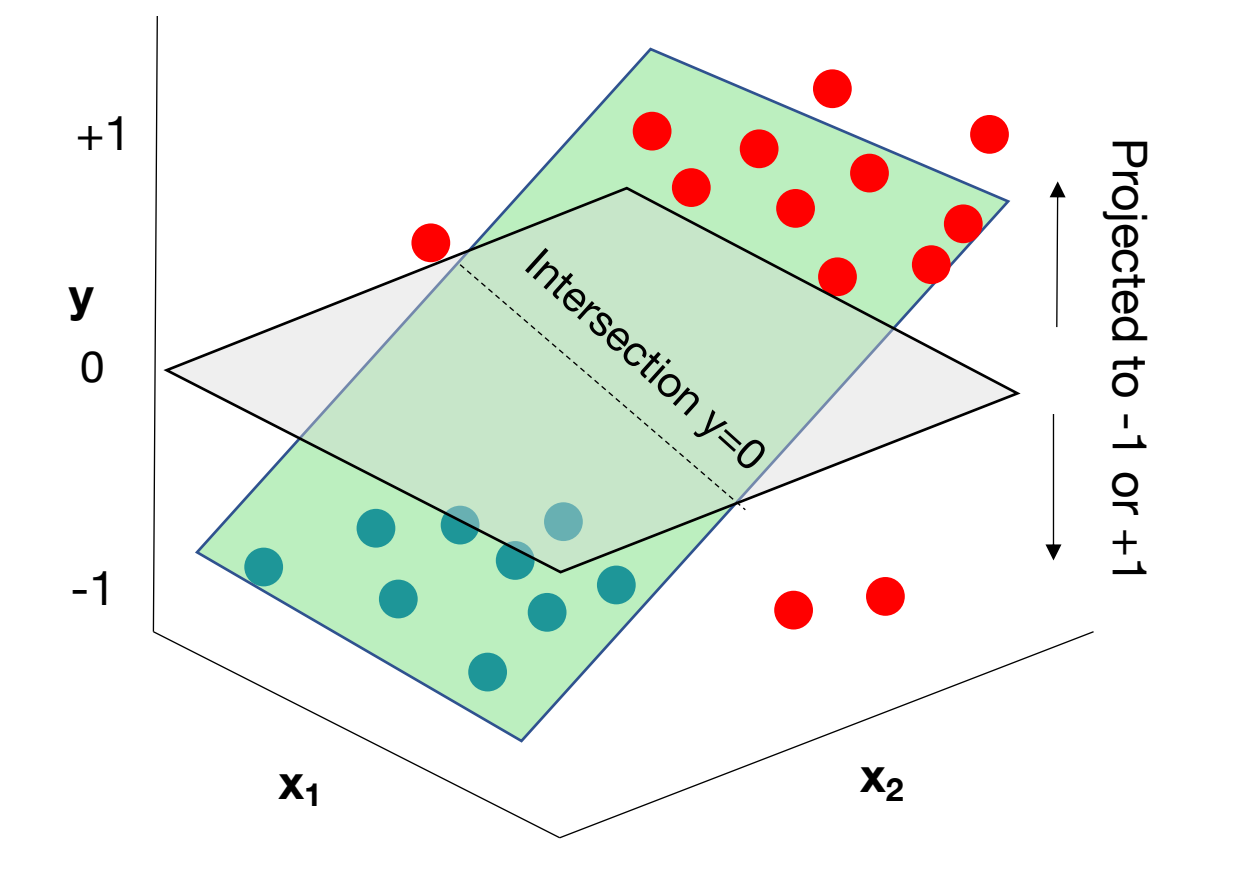

With sgn() operation:

$$
f(\mathbf{x}_i) = y_i^* = \text{sgn}(\mathbf{w}^T \mathbf{x}_i)
$$

$$
L = \frac{1}{N} \sum_{i=1}^N (w^T x_i - y_i)^2
$$

• Anything point to one side of  $y=0$ intersection is class +1, anything on the other side of intersection is class -1

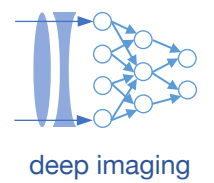

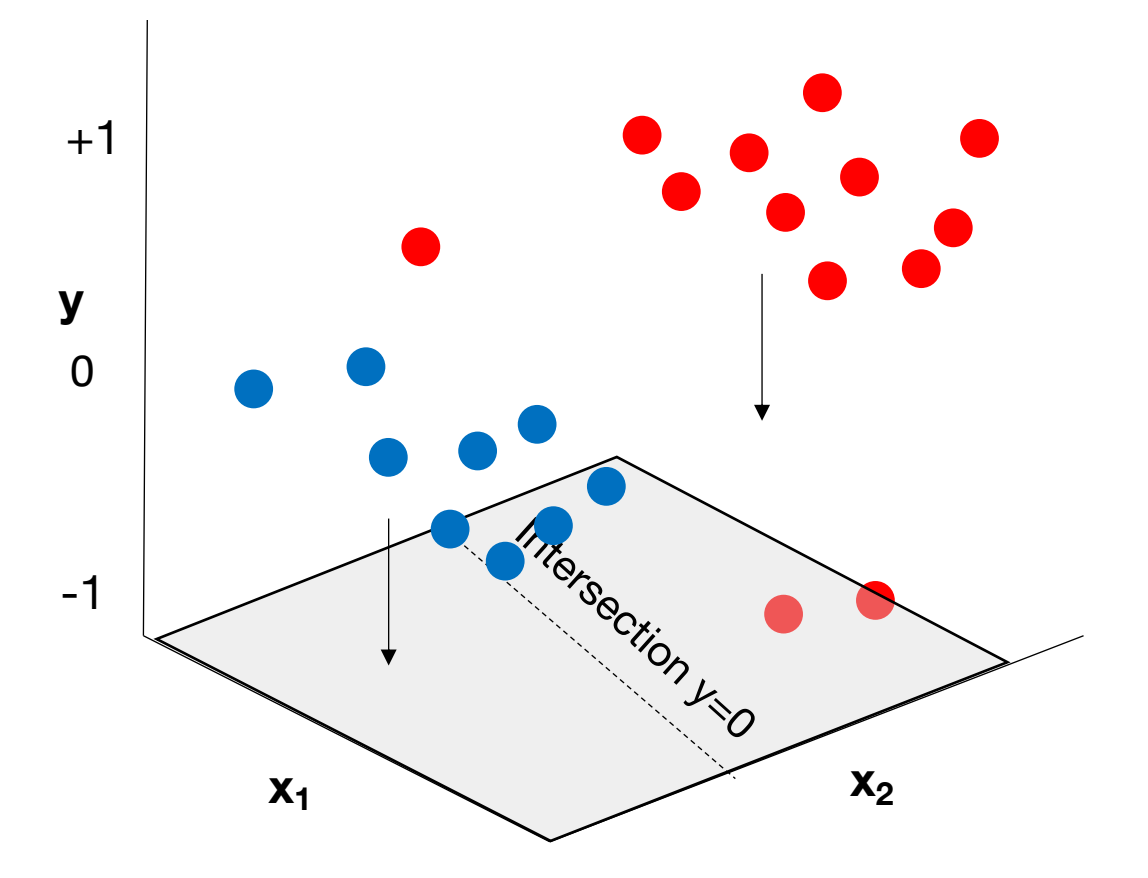

With sgn() operation:

$$
f(\mathbf{x}_i) = y_i^* = \text{sgn}(\mathbf{w}^T \mathbf{x}_i)
$$

$$
L = \frac{1}{N} \sum_{i=1}^N (w^T x_i - y_i)^2
$$

• y axis isn't really needed now & can view this decision boundary in 2D

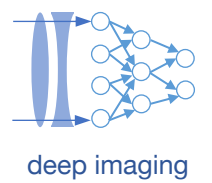

With sgn() operation:

$$
f(\mathbf{x}_i) = y_i^* = \text{sgn}(\mathbf{w}^T \mathbf{x}_i)
$$

$$
L = \frac{1}{N} \sum_{i=1}^N (w^T x_i - y_i)^2
$$

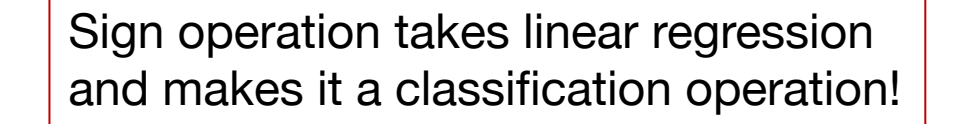

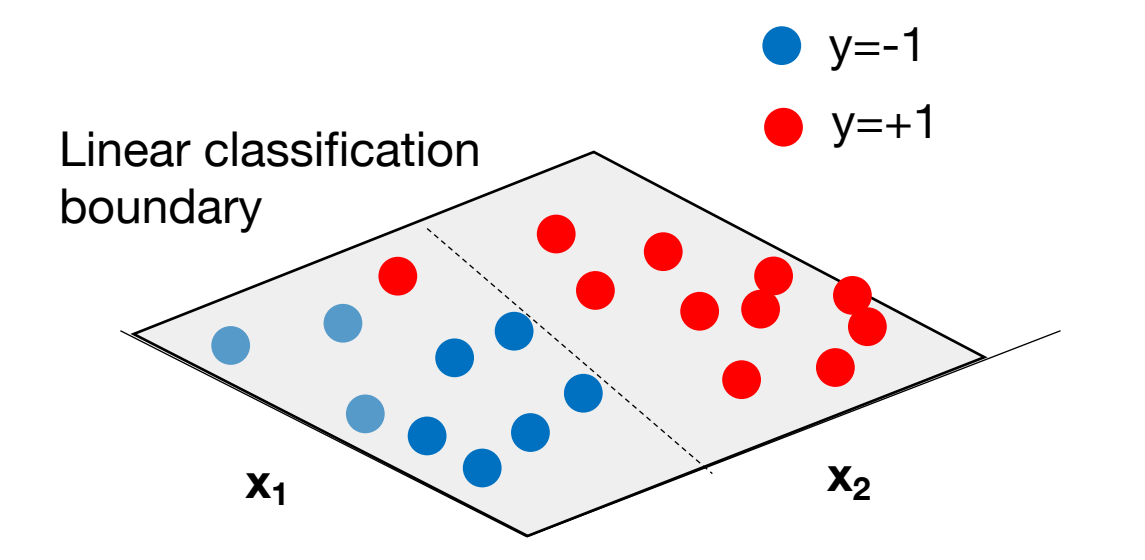

# Linear regression boundary Symmetry

# Average Intensity

Caltech Learning from D

# **Example: machine learning for image classification**

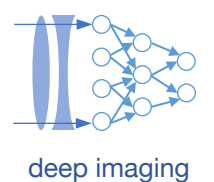

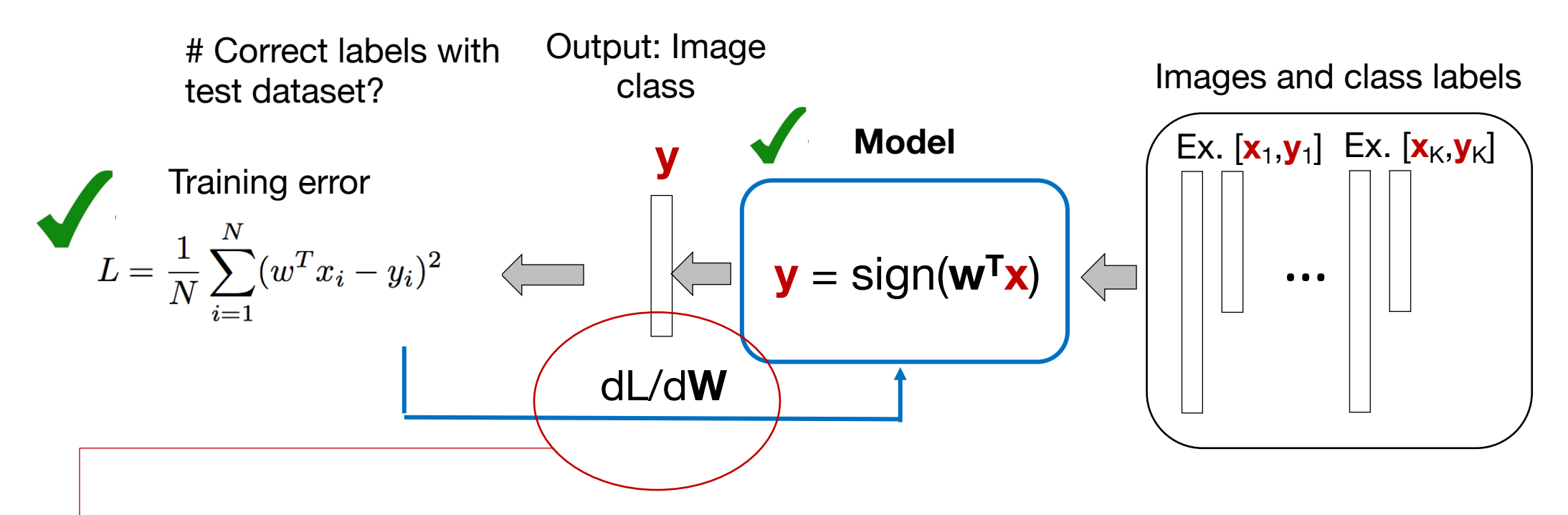

Let's consider a simple example – image classification. What do we need for training?

### **1. Labeled examples**

**2. A model and loss function** 

**3. A way to minimize the loss function L**

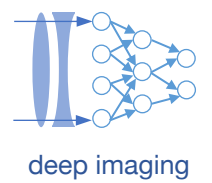

# **3 methods to solve for wT in the case of linear regression:**

1. Pseudo-inverse (this is one of the few cases with a closed-form solution) (easier)

2. Numerical gradient descent

3. Gradient descent on the cost function with respect to W

(harder)

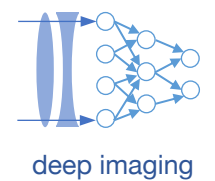

# **3 methods to solve for wT in the case of linear regression:**

(easier)

1. Pseudo-inverse (this is one of the few cases with a closed-form solution)

2. Numerical gradient descent

3. Gradient descent on the cost function with respect to W

(harder)

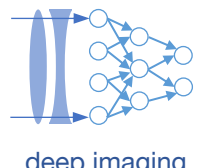

# deep imaging **1. Turning linear regression** *for unknown weights W* **into a pseudo-inverse:**

$$
L=\frac{1}{N}\sum_{i=1}^N(w^Tx_i-y_i)^2
$$

We are multiplying many  $x_i$ 's with the same w and are adding them up - let's make a matrix!

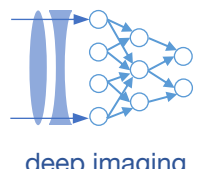

# deep imaging **1. Turning linear regression** *for unknown weights W* **into a pseudo-inverse:**

$$
L=\frac{1}{N}\sum_{i=1}^N(w^Tx_i-y_i)^2
$$

We are multiplying many  $x_i$ 's with the same w and are adding them up - let's make a matrix!

$$
X = \begin{array}{|c|c|} \hline x_1 & \text{Each training} \\ \hline x_2 & \text{image is 1 row} \\ \hline x_N & \text{of } X \end{array} \qquad \qquad y = \begin{array}{|c|c|} \hline y_1 & \text{Each training} \\ y_2 & \text{label is 1 entry} \\ y_N & \text{of } y \end{array}
$$

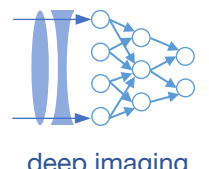

# deep imaging **1. Turning linear regression** *for unknown weights W* **into a pseudo-inverse:**

$$
L=\frac{1}{N}\sum_{i=1}^N(w^Tx_i-y_i)^2
$$

We are multiplying many  $x_i$ 's with the same w and are adding them up - let's make a matrix!

$$
X = \begin{array}{|c|c|} \hline x_1 & \text{Each training} \\ \hline x_2 & \text{image is 1 row} \\ \hline x_1 & \text{of } X \end{array} \qquad \qquad y = \begin{array}{|c|c|} \hline y_1 & \text{Each training} \\ \hline y_N & \text{label is 1 entry} \\ y_N & \text{of } y \end{array}
$$

$$
L=\frac{1}{N}\left\Vert Xw-y\right\Vert ^{2}
$$

This is the same form as the pseudo-inverse we were working with before, but now we want to solve for *w*

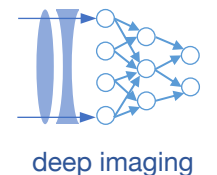

Write this out as a matrix equation: 
$$
L = \frac{1}{N} ||Xw - y||^2
$$
 Note: Training data goes into "dictionary" matrix

into "dictionary" matrix

$$
L=\frac{1}{N}\left(w^TX^TXw-2w^TX^Ty+yy^T\right)
$$

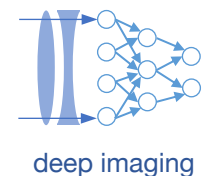

Write this out as a matrix equation:

$$
L=\frac{1}{N}\left\Vert Xw-y\right\Vert ^{2}
$$

Note: Training data goes into "dictionary" matrix

Take derivative wrt w and set to 0:

$$
L = \frac{1}{N} \left( w^T X^T X w - 2w^T X^T y + yy^T \right)
$$

$$
\nabla L(w) = \frac{2}{N} X^T (Xw - y) = 0
$$

Solution is pseudo-inverse:

$$
w_o = (X^T X)^{-1} X^T y
$$

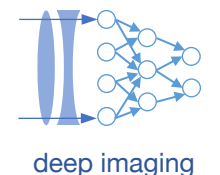

Write this out as a matrix equation:

$$
L=\frac{1}{N}\left\Vert Xw-y\right\Vert ^{2}
$$

Note: Training data goes into "dictionary" matrix

Take derivative wrt w and set to 0:

$$
L = \frac{1}{N} \left( w^T X^T X w - 2w^T X^T y + yy^T \right)
$$

$$
\nabla L(w) = \frac{2}{N} X^T (Xw - y) = 0
$$

Solution is pseudo-inverse:

$$
w_o = (X^T X)^{-1} X^T y
$$

Steps for Pseudo-inverse: 1. Construct matrix X and vector y from data Each training image is 1 row of X Each training label is 1 entry of y

2. Compute solution for  $w_0$  via above equation

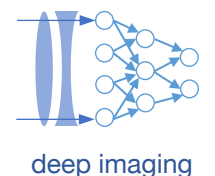

# **Example pseudo-code** deprovement of the set of the set of the set of the set of the set of the set of the set of the set of the set of the set of the set of the set of the set of the set of the set of the set of the set o

```
data = np.loadtxt('train data.txt', dtype=int)X = \text{numpy}\text{ .} \text{ zeros}((\text{data}\text{ .} \text{shape}[0], \text{data}\text{ .} \text{shape}[1]-1))X[:, 0]=1
Y = \text{numpy}\text{ .} \text{ zeros}((\text{data}\text{ .} \text{shape}[0], 1))for row in m:
     X[row, 1: X.shape[1]-1] = data[row, 0: data.shape[1]:1]Y[row] = data[row, data.shape[1]-1]X dagger = np.linalg.pinv(X)w = np.matmul(X degree, Y)
```
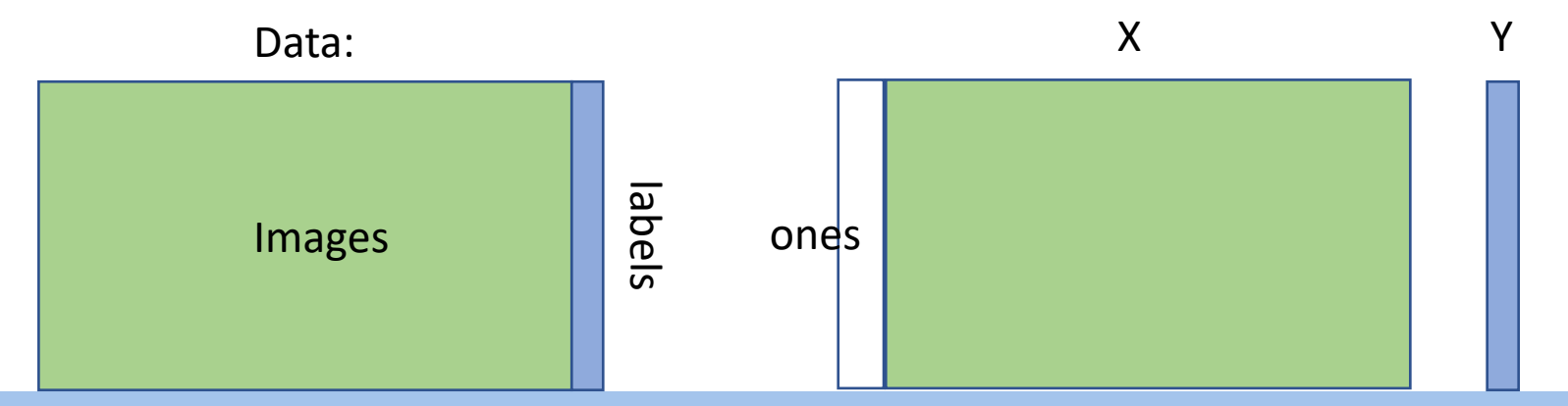

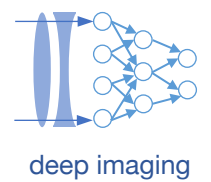

# **3 methods to solve for wT in the case of linear regression:**

1. Pseudo-inverse (this is one of the few cases with a closed-form solution) (easier)

2. Numerical gradient descent

3. Gradient descent on the cost function with respect to W

(harder)

**Gradient descent:** The iterative recipe

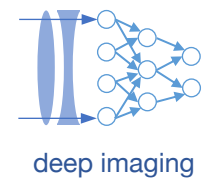

Initialize: Start with a guess of **W**

Until the gradient does not change very much: dL/d**W** = evaluate\_gradient(**W**, **x** ,y ,L)  $W = W - step\_size * dL/dW$ 

evaluate\_gradient can be achieved numerically or algebraically

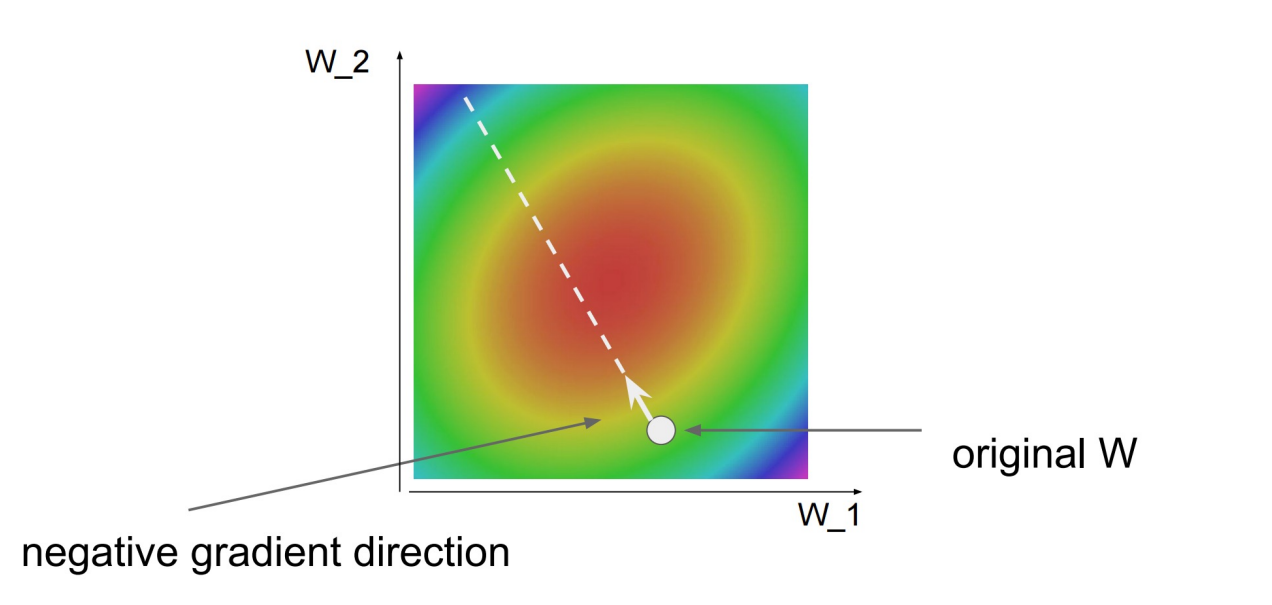

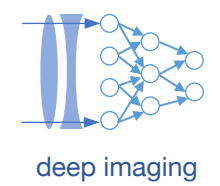

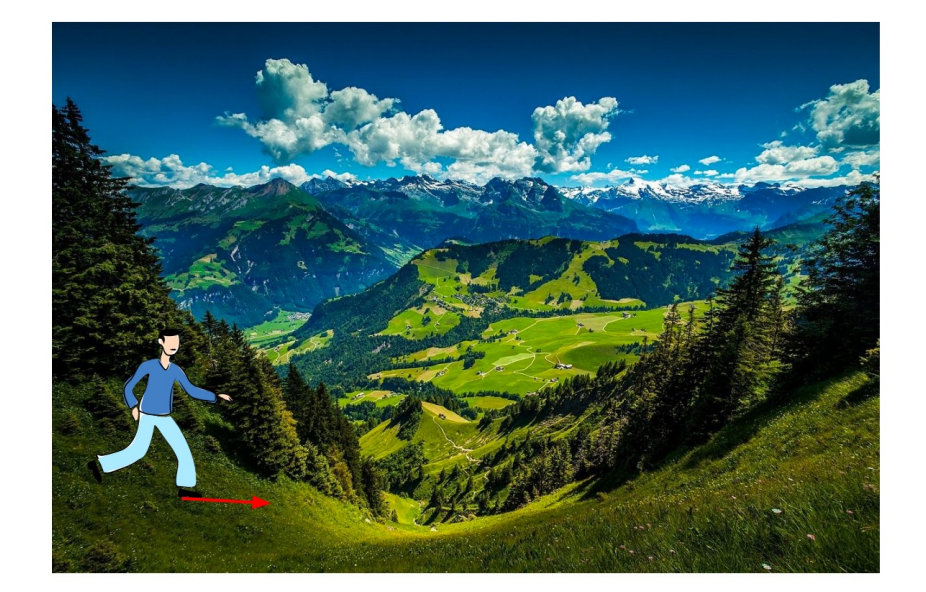

With a matrix, compute this for each entry:

$$
\frac{dL(W_i)}{dW_i} = \lim_{h \to 0} \frac{L(W_i + h) - L(W_i)}{h}
$$

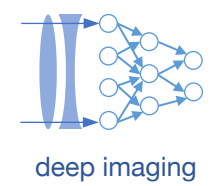

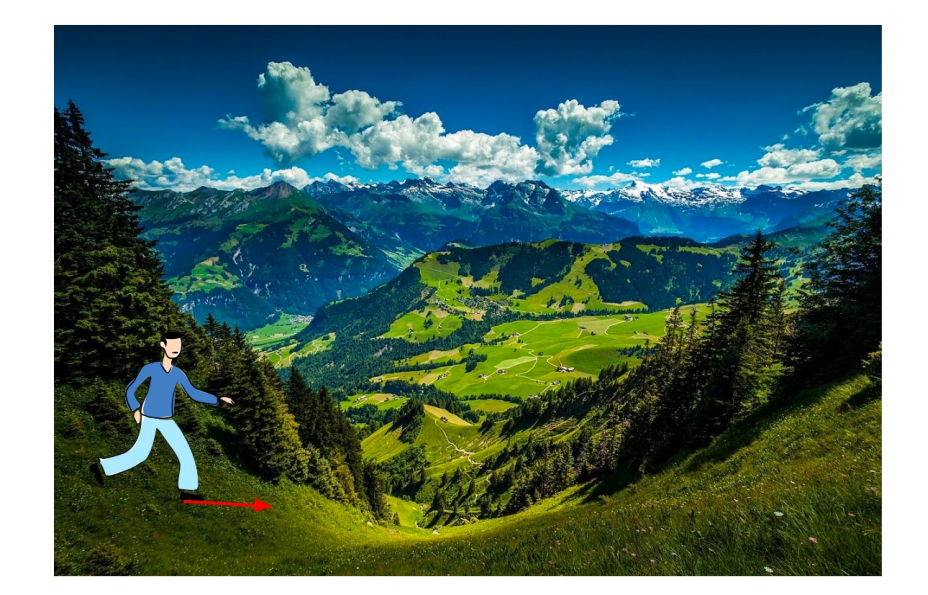

With a matrix, compute this for each entry:

$$
\frac{dL(W_i)}{dW_i} = \lim_{h \to 0} \frac{L(W_i + h) - L(W_i)}{h}
$$

### Example:

 $W = [1,2;3,4]$  $L(W, x, y) = 12.79$ 

Machine Learning and Imaging – Roarke Horstmeyer (2024)

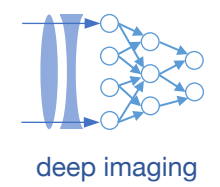

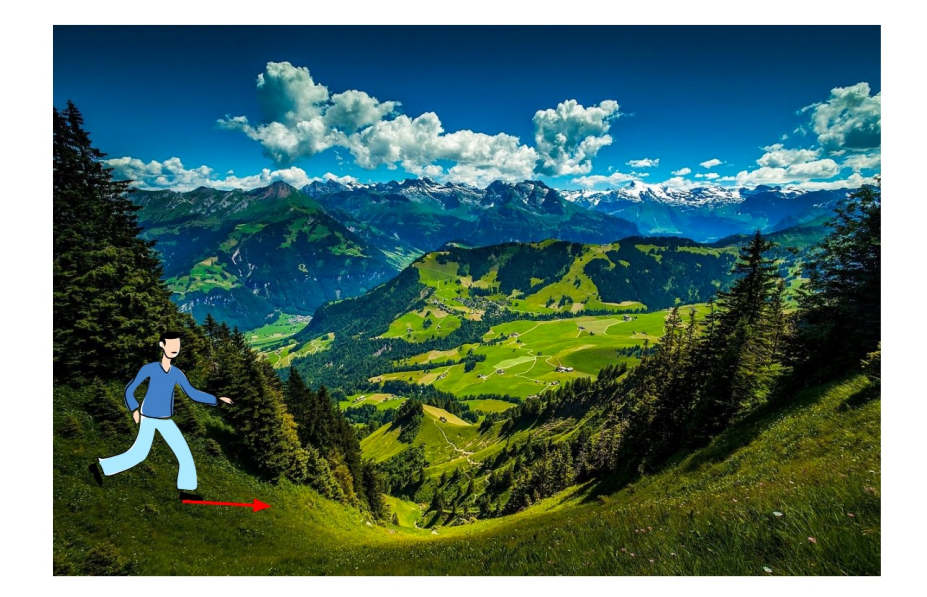

With a matrix, compute this for each entry:

$$
\frac{dL(W_i)}{dW_i} = \lim_{h \to 0} \frac{L(W_i + h) - L(W_i)}{h}
$$

### Example:

$$
W = [1,2;3,4] \qquad W1+h = [1.001,2;3,4]
$$
  
L(W, x, y) = 12.79  
L(W<sub>1</sub>+h, x, y) = 12.8

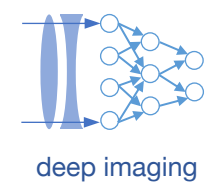

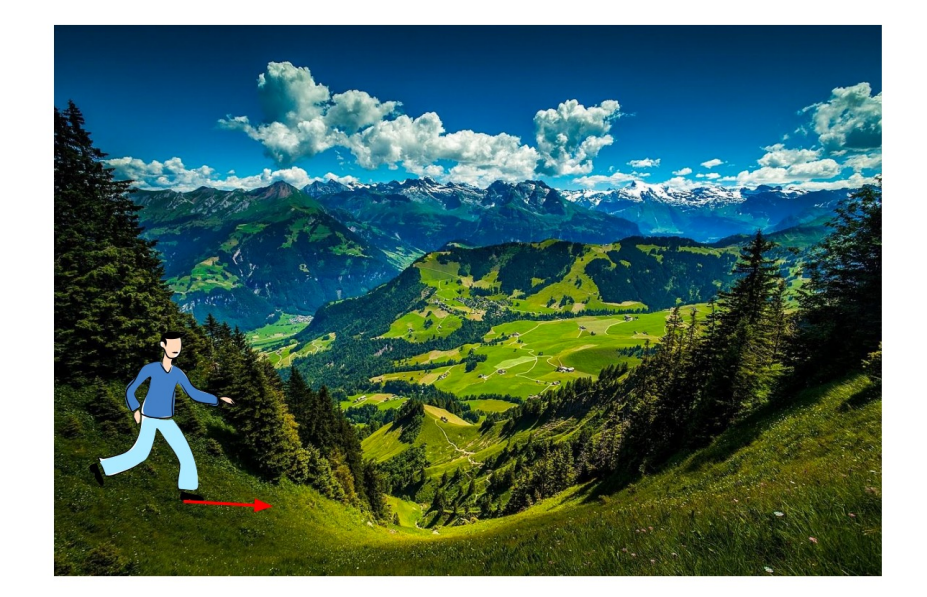

With a matrix, compute this for each entry:

$$
\frac{dL(W_i)}{dW_i} = \lim_{h \to 0} \frac{L(W_i + h) - L(W_i)}{h}
$$

### Example:

W = [1,2;3,4] 
$$
W_1+h = [1.001,2;3,4]
$$
 dL(W<sub>1</sub>)/dW<sub>1</sub> = 12.8-12.79/.001  
L(W, x, y) = 12.79 L(W<sub>1</sub>+h, x, y) = 12.8 dL(W<sub>1</sub>)/dW<sub>1</sub> = 10

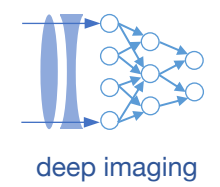

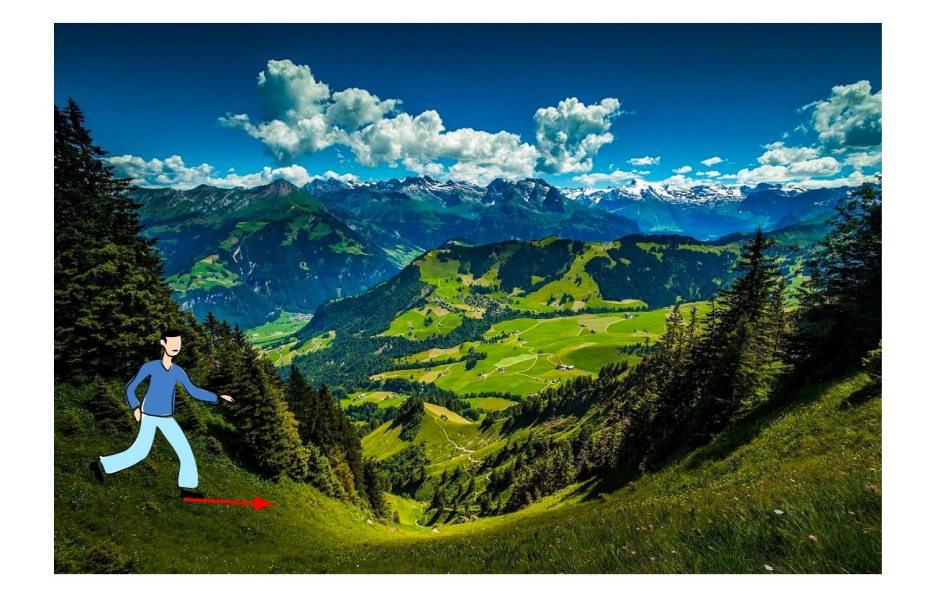

With a matrix, compute this for each entry:

$$
\frac{dL(W_i)}{dW_i} = \lim_{h \to 0} \frac{L(W_i + h) - L(W_i)}{h}
$$

### Example:

$$
W = [1,2;3,4] \qquad W_1 + h = [1.001,2;3,4] \qquad dL(W_1)/dW_1 = 12.8-12.79/.001
$$
  
\n
$$
L(W, x, y) = 12.79 \qquad L(W_1 + h, x, y) = 12.8 \qquad dL(W_1)/dW_1 = 10
$$

- Repeat for all entries of **W**, dL/d**W** will have NxM entries for NxM matrix
- **This is a "brute force" approach – not ideal, but sometimes helpful**

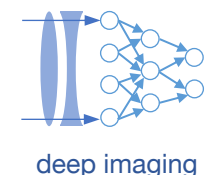

# **Some quick details about gradient descent**

- For non-convex functions, local minima can obscure the search for global minima
- Analyzing critical points (plateaus) of function of interest is important

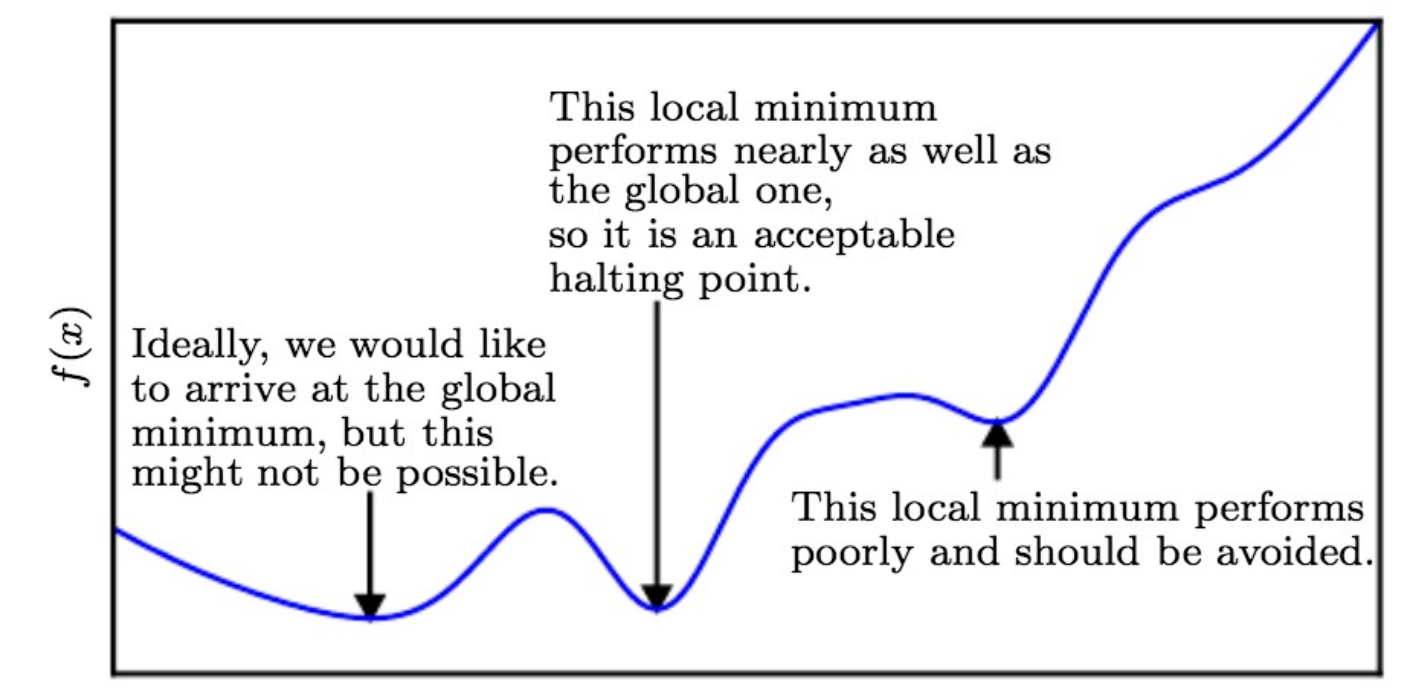

 $\pmb{x}$ 

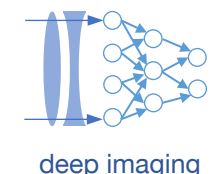

# Some quick details about gradient descent description of the state of the deep imaging

- For non-convex functions, local minima can obscure the search for global minima
- Analyzing critical points (plateaus) of function of interest is important
- Critical points at  $df/dx = 0$
- 2<sup>nd</sup> derivative d<sup>2f</sup>/dx<sup>2</sup> tells us the type of critical point:
	- Minima at  $d^2f/dx^2 > 0$
	- Maxima at  $d^2f/dx^2 < 0$

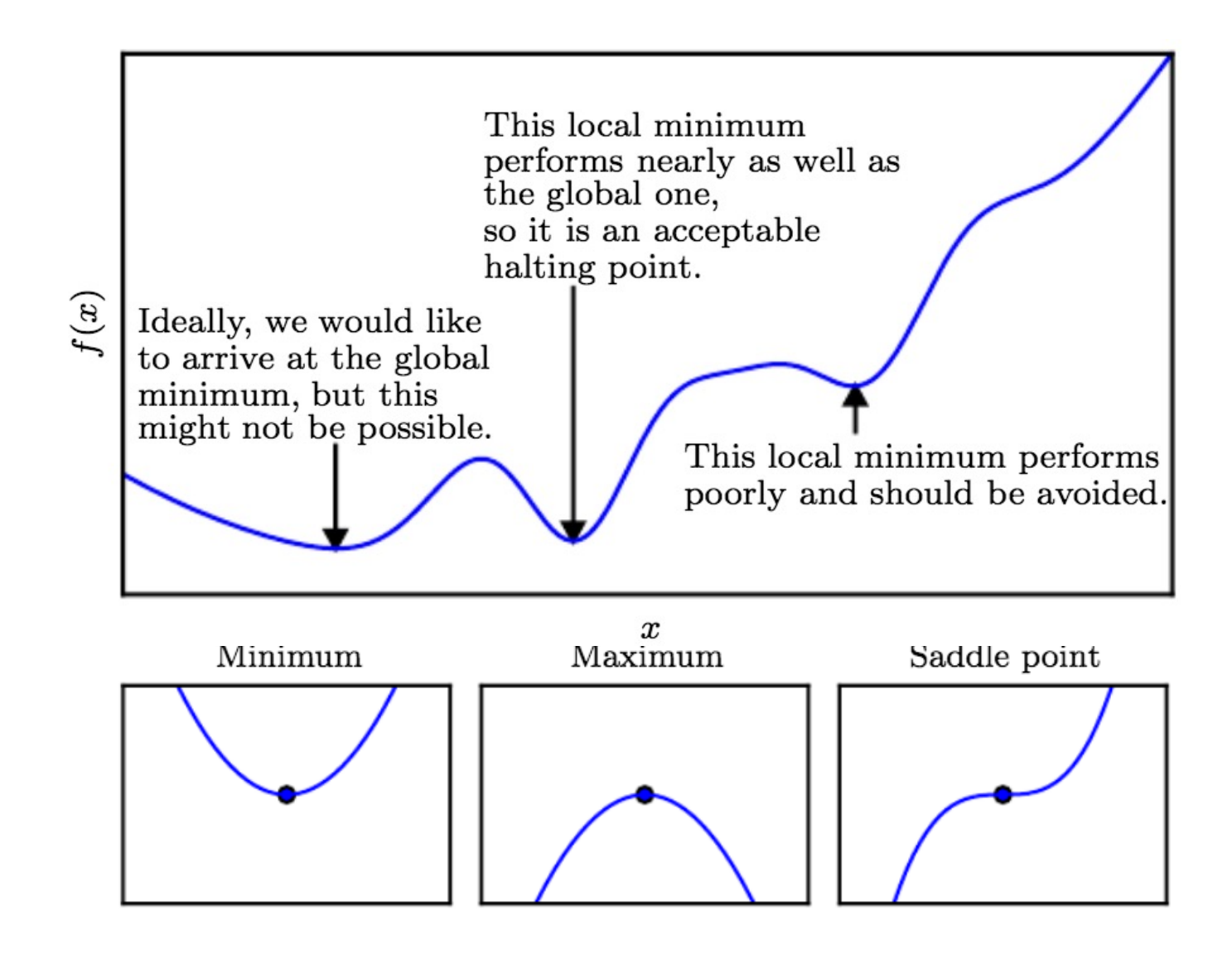

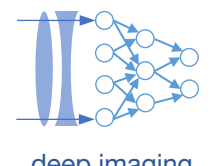

# **Some quick details about gradient descent** details and the deep imaging

Often we'll have functions of m variables

(e.g., f(**x**) = Σ (**Ax-y**) 2 )

We take partial derivatives  $\frac{\partial}{\partial x_i} f(\bm{x})$  and put them in gradient vector  $\mathsf{g}$ =  $\nabla_{\bm{x}} f(\bm{x})$ 

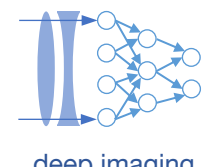

# **Some quick details about gradient descent** details and the deep imaging

Often we'll have functions of m variables

$$
f: \mathbb{R}^n \to \mathbb{R} \qquad (\text{e.g., } f(\mathbf{x}) = \Sigma (\mathbf{A}\mathbf{x} - \mathbf{y})^2)
$$

We take partial derivatives  $\frac{\partial}{\partial x_i} f(\bm{x})$  and put them in gradient vector  $\textbf{g} = \nabla_{\bm{x}} f(\bm{x})$ We have many second derivatives:  $\bm{H}(f)(\bm{x})_{i,j}=\frac{\partial^2}{\partial x_i\partial x_j}f(\bm{x})$  Hessian Matrix

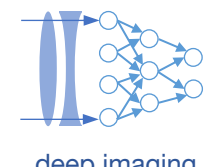

# **Some quick details about gradient descent** details and the deep imaging

Often we'll have functions of m variables

(e.g., f(**x**) = Σ (**Ax-y**) 2 )

We take partial derivatives  $\frac{\partial}{\partial x_i} f(x)$  and put them in gradient vector **g**= We have many second derivatives:  $\bm{H}(f)(\bm{x})_{i,j}=\frac{\partial^2}{\partial x_i\partial x_i}f(\bm{x})$  Hessian Matrix

In general, we'll have functions that map m variables to n variables

$$
\boldsymbol{f} : \mathbb{R}^m \to \mathbb{R}^n \qquad \qquad (\text{e.g., } \textbf{f(x)} = \textbf{Wx}, \textbf{W is n x m})
$$
\n
$$
\boldsymbol{J} \in \mathbb{R}^{n \times m} \text{ of } \boldsymbol{f} : \quad J_{i,j} = \frac{\partial}{\partial x_j} f(\boldsymbol{x})_i \qquad \text{Jacobian Matrix}
$$

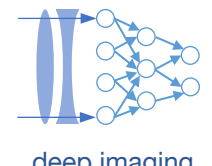

# **Quick example** deep imaging

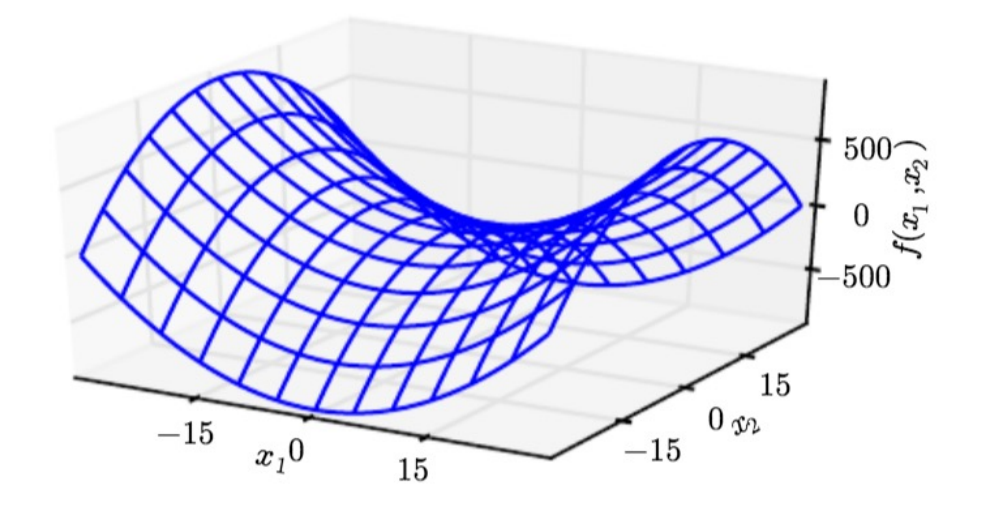

$$
f(\mathbf{x}) = x_1^2 - x_2^2
$$

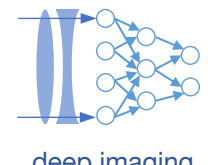

# **Quick example** deep imaging

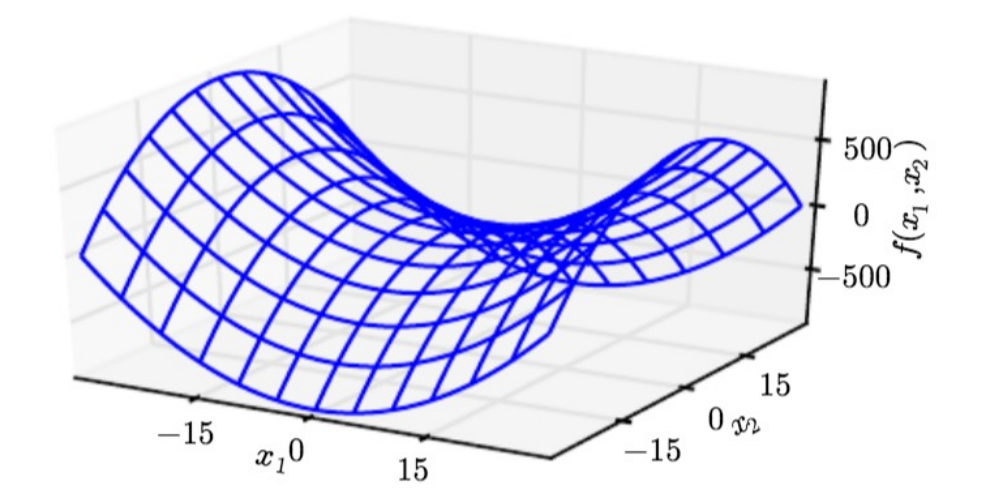

$$
f(\mathbf{x}) = x_1^2 - x_2^2
$$

$$
g = \begin{bmatrix} 2x_1 \\ -2x_2 \end{bmatrix}
$$

Machine Learning and Imaging – Roarke Horstmeyer (2024)

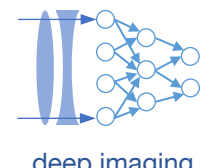

# **Quick example** deep **deep imaging**

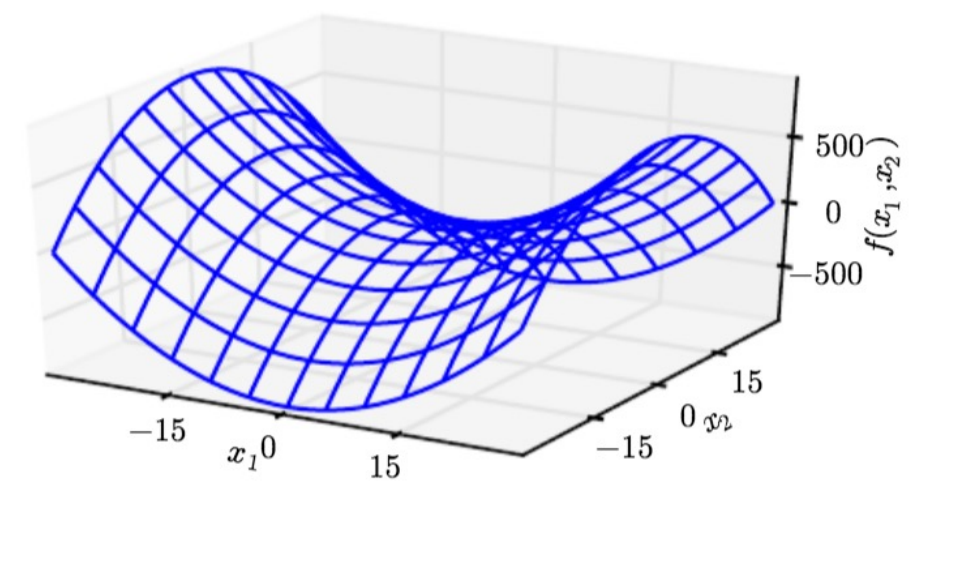

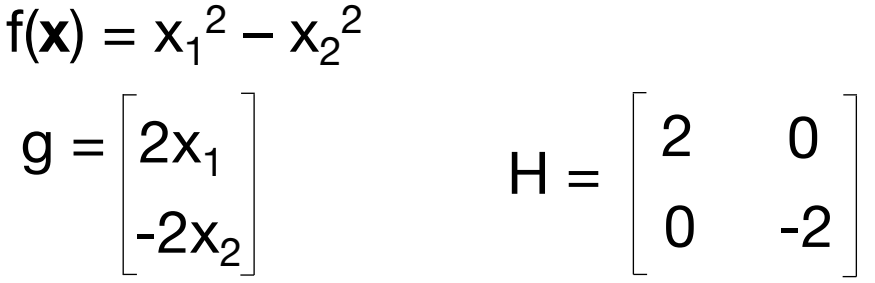

- Convex functions have positive semi-definite Hessians (Trace >= 0)
- Trace/eigenvalues of Hessian are useful evaluate critical points & guide optimization

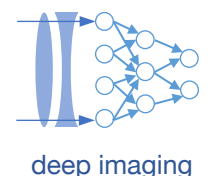

# **Steepest descent and the best step size ε** deep **inlaging** deep imaging

- 1. Evaluate function  $f(x^{(0)})$  at an initial guess point,  $x^{(0)}$
- 2. Compute gradient  $\mathbf{g}^{(0)} = \nabla_{\mathbf{x}} f(\mathbf{x}^{(0)})$
- 3. Next point  $x^{(1)} = x^{(0)} \varepsilon^{(0)}$ **g**<sup>(0)</sup>
- 4. Repeat  $-x^{(n+1)} = x^{(n)} \varepsilon^{(n)}g^{(n)}$ , until  $|x^{(n+1)}-x^{(n)}|$  < threshold t

```
while previous step size > precision and iters < max iters:
    prev x = cur xCUT x = epsilon * df(prev x)
    previous step size = abs(cur x - prev x)**Update epsilon – see next slideiters += 1
```
### Steepest descent and the best step size ε<br>in interacting wave

We computed this – computers can too in interesting ways

 $\left(L = \frac{1}{N} \sum_{i=1}^{N} (w^T x_i - y_i)^2 \right) \ \nabla L(w) = \frac{2}{N} X^T (Xw - y) = 0$ 

1. Evaluate function 
$$
f(x^{(0)})
$$
 at an initial guess point,  $x^{(0)}$ 

- 2. Compute gradient  $\mathbf{g}^{(0)} = \nabla_{\mathbf{x}} f(\mathbf{x}^{(0)})$
- 3. Next point  $x^{(1)} = x^{(0)} \varepsilon^{(0)}g^{(0)}$
- 4. Repeat:  ${\bf x}^{(n+1)} = {\bf x}^{(n)} {\bf \epsilon}^{(n)}{\bf g}^{(n)}$ , until  $|{\bf x}^{(n+1)}-{\bf x}^{(n)}|$  < threshold t

```
while previous step size > precision and iters < max iters:
    prev x = cur xcur x = epsilon * df(prev_x) \leftarrowprevious step size = abs(cur x - prev x)**Update epsilon – see next slide
    iters += 1
```
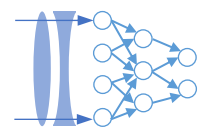

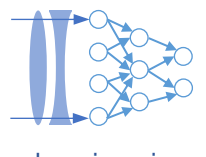

Steepest descent and the best step size ε<br> **Steepest descent and the best step size ε** 

What is a good step size  $ε<sup>(n)</sup>?$ 

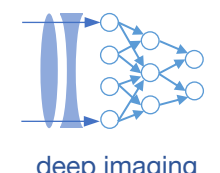

# **Steepest descent and the best step size ε** deep **inlaging** deep imaging

What is a good step size  $ε<sup>(n)</sup>?$ 

To find out, take 2nd order Taylor expansion of *f* (a good approx. for nearby points):

$$
f(\boldsymbol{x}) \approx f(\boldsymbol{x}^{(0)}) + (\boldsymbol{x} - \boldsymbol{x}^{(0)})^{\top}\boldsymbol{g} + \frac{1}{2}(\boldsymbol{x} - \boldsymbol{x}^{(0)})^{\top}\boldsymbol{H}(\boldsymbol{x} - \boldsymbol{x}^{(0)})
$$

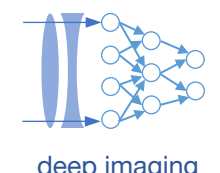

### **Steepest descent and the best step size ε and the size imaging structure of the deep imaging**

What is a good step size  $ε<sup>(n)</sup>?$ 

To find out, take 2nd order Taylor expansion of *f* (a good approx. for nearby points):

$$
f(\boldsymbol{x}) \approx f(\boldsymbol{x}^{(0)}) + (\boldsymbol{x} - \boldsymbol{x}^{(0)})^{\top} \boldsymbol{g} + \frac{1}{2} (\boldsymbol{x} - \boldsymbol{x}^{(0)})^{\top} \boldsymbol{H} (\boldsymbol{x} - \boldsymbol{x}^{(0)})
$$

Then, evaluate at the next step:

$$
f(\boldsymbol{x}^{(0)}-\epsilon \boldsymbol{g}) \approx f(\boldsymbol{x}^{(0)}) - \epsilon \boldsymbol{g}^{\top} \boldsymbol{g} + \frac{1}{2} \epsilon^2 \boldsymbol{g}^{\top} \boldsymbol{H} \boldsymbol{g}
$$

# **Steepest descent and the best step size ε**

What is a good step size  $ε<sup>(n)</sup>?$ 

To find out, take 2<sup>nd</sup> order Taylor expansion of *f* (a  $f(\bm{x}) \approx f(\bm{x}^{(0)}) + (\bm{x} - \bm{x}^{(0)})^\top \bm{g} + \frac{1}{2}(\bm{x} - \bm{x}^{(0)})^\top \bm{I}$ 

Then, evaluate at the next step:

$$
f(\boldsymbol{x}^{(0)}-\epsilon \boldsymbol{g}) \approx f(\boldsymbol{x}^{(0)}) - \epsilon \boldsymbol{g}^{\top} \boldsymbol{g} + \frac{1}{2} \epsilon^2 \boldsymbol{g}^{\top} \boldsymbol{H} \boldsymbol{g}
$$

Solve for optimal step (when Hessian is positive):

J. R. Shewchuck, "An Introduction to the Conjugate Gradient Method

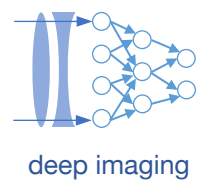

# **3 methods to solve for w<sup>T</sup> in the case of linear regression:**

1. Pseudo-inverse (this is one of the few cases with a closed-form solution) (easier)

2. Numerical gradient descent

3. Gradient descent on the cost function with respect to W

(harder)

Next : We'll understand why linear regression doesn't work so well, and extend things beyond this simple starting point

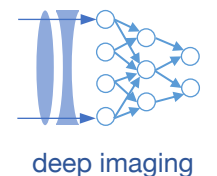

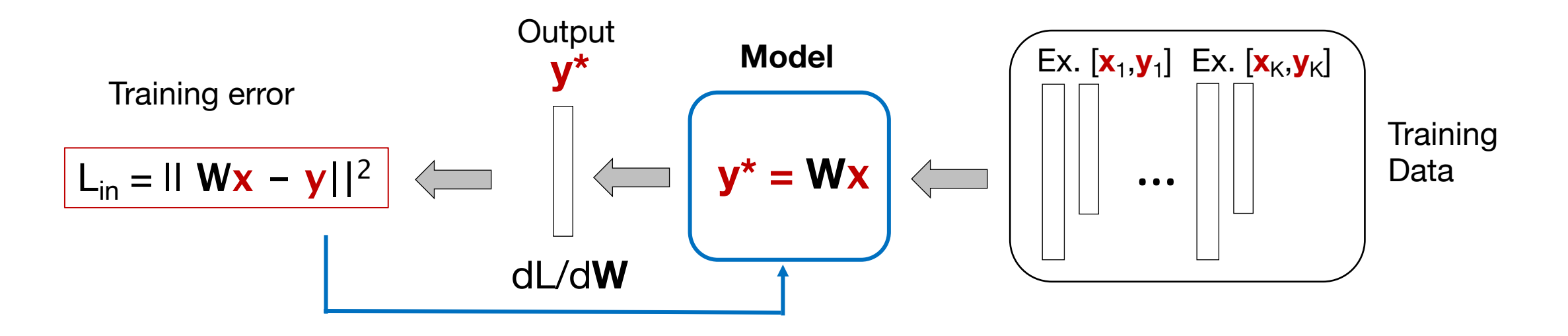

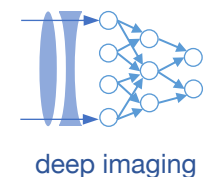

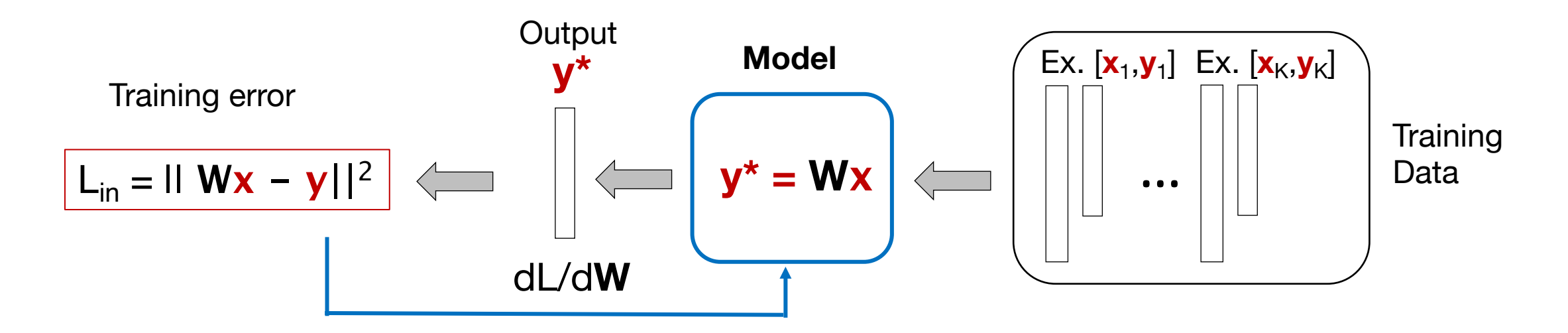

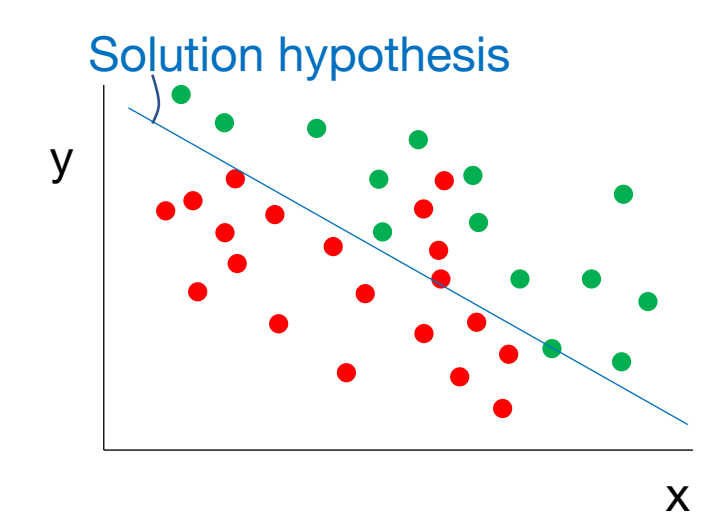

 $y \sim 1$ . Can only separate data with lines (hyper-planes)...

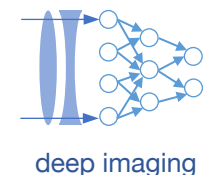

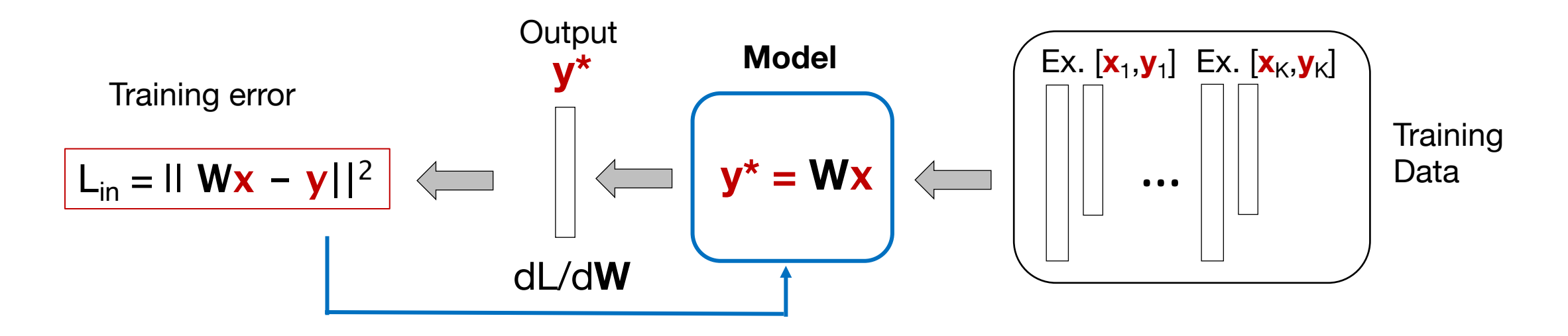

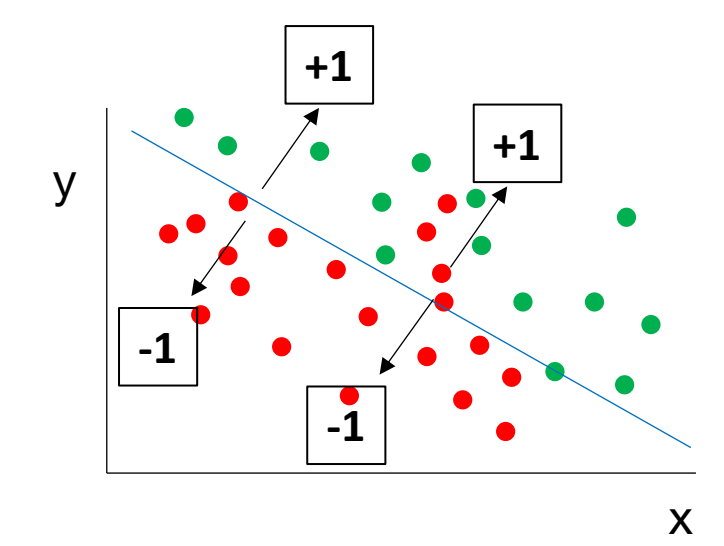

- $y \sim 1.$  Can only separate data with lines (hyper-planes)...
	- 2. We only allowed for binary labels  $(y = +/- 1)$

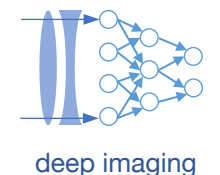

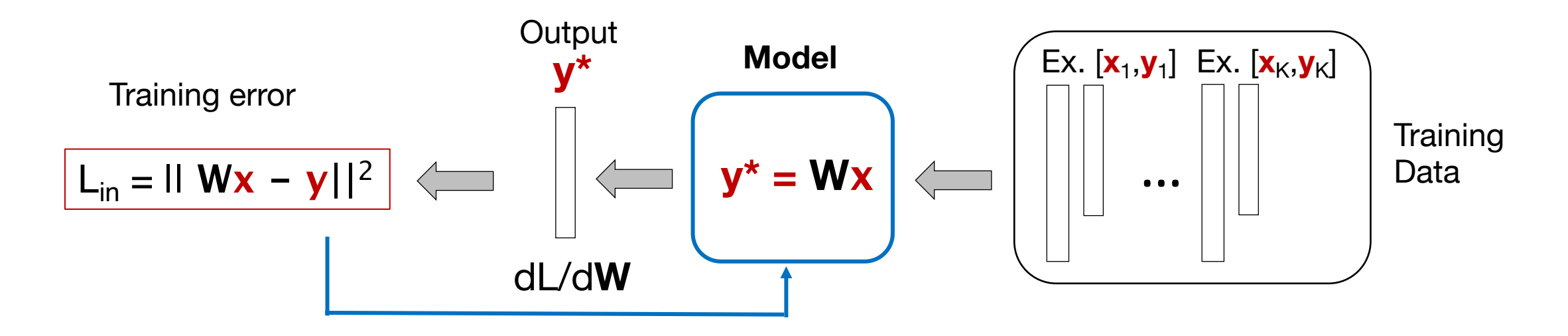

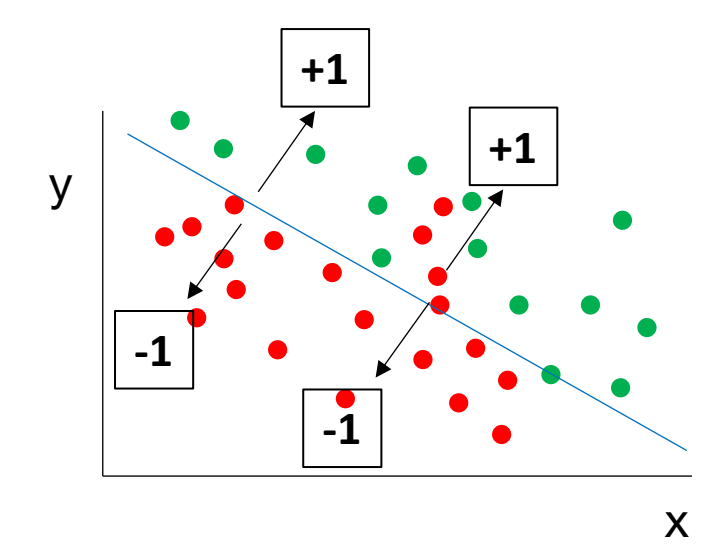

- $y \sim 1.$  Can only separate data with lines (hyper-planes)...
	- 2. We only allowed for binary labels  $(y = +/- 1)$
	- 3. Error function  $L_{in}$  inherently makes assumptions about statistical distribution of data

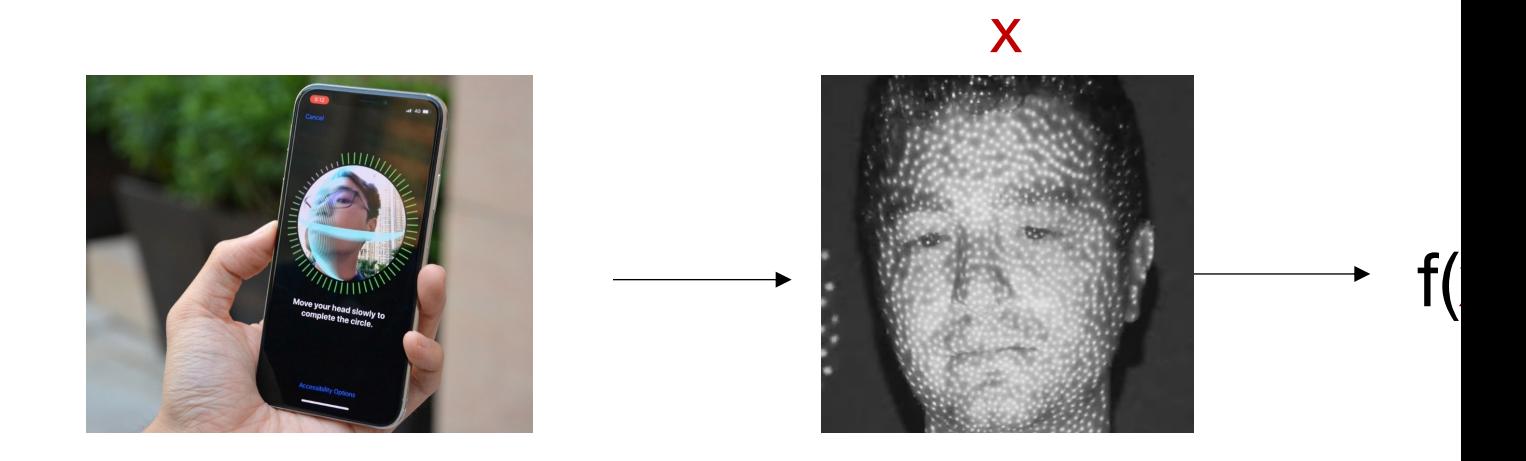

https://www.cnet.com/how-to/apple-face-id-everything-you-need-to-know/

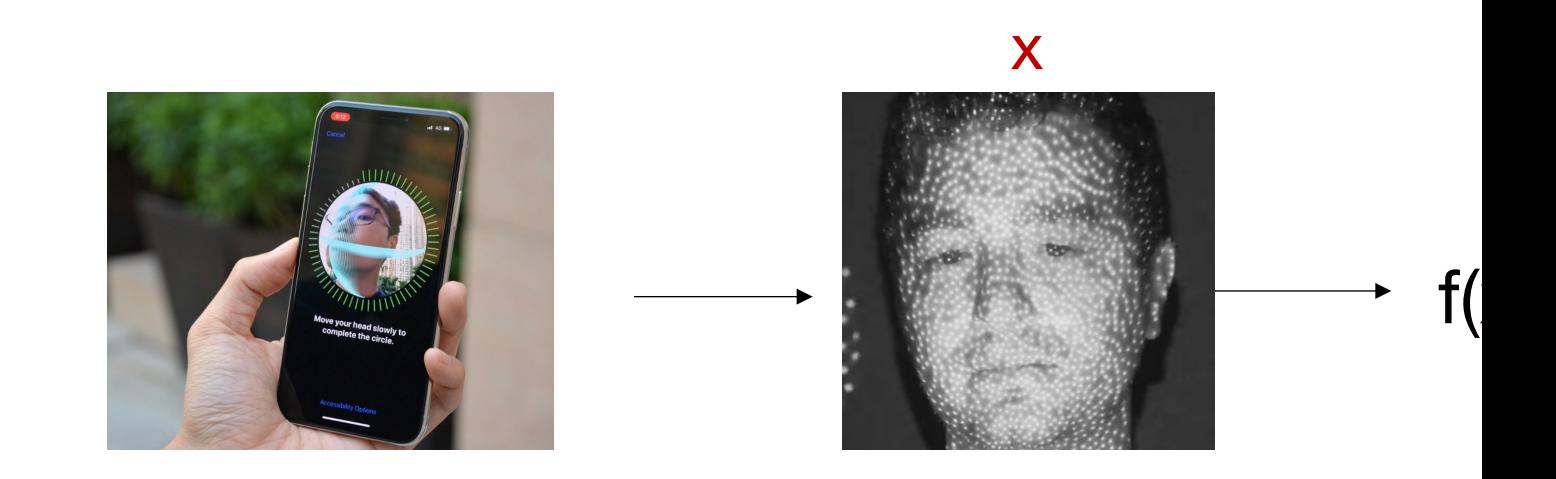

y

+1

-1

Two types of error: false accept and false reject

https://www.cnet.com/how-to/apple-face-id-everything-you-need-to-know/

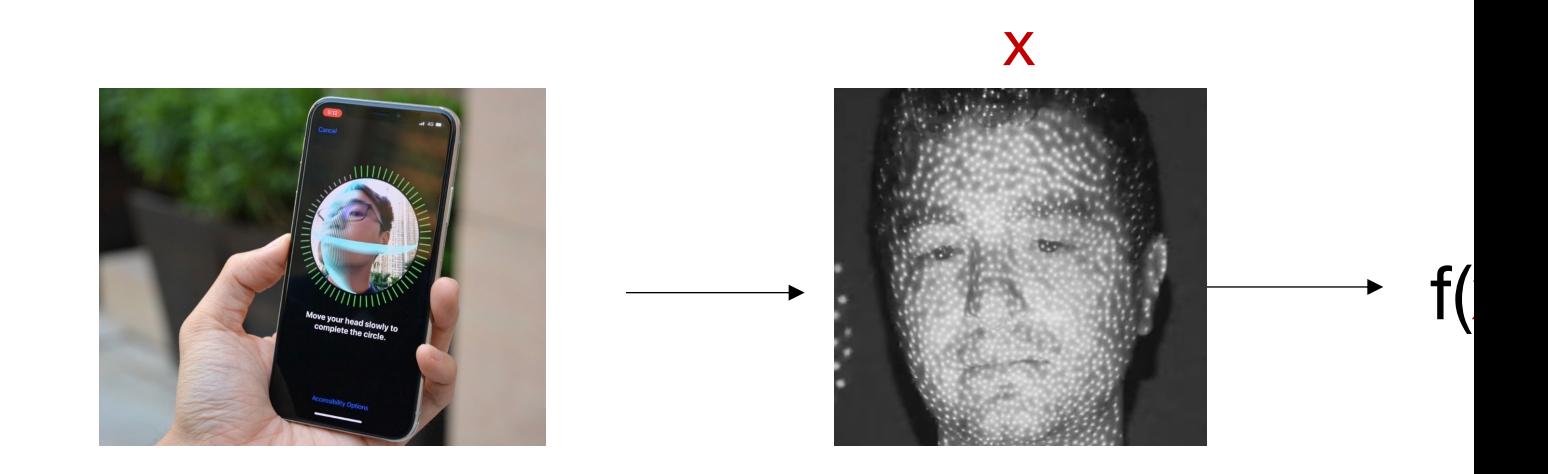

Two types of error: false accept and false reject

On a standard phone, what's a good cost function?

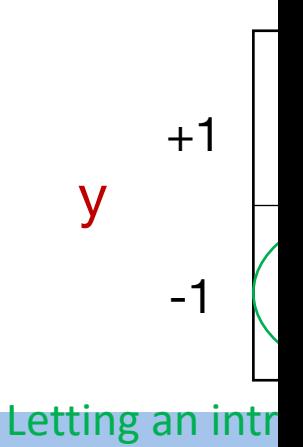

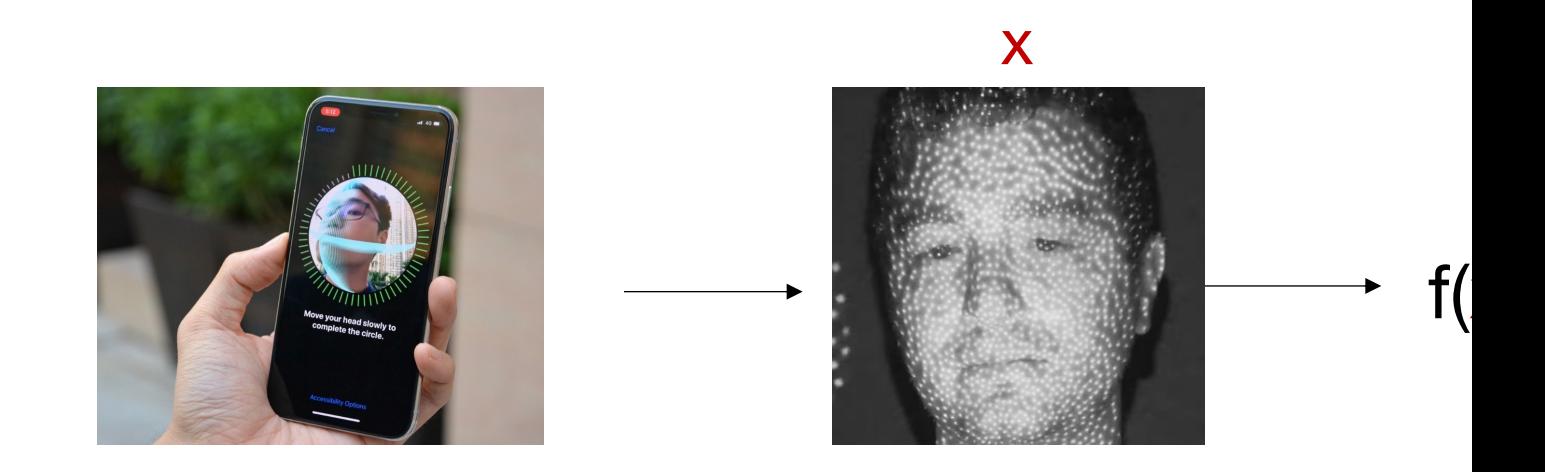

Two types of error: false accept and false reject

https://www.cnet.com/how-to/apple-face-id-everything-you-need-to-know/ y  $+1$ -1 Letting an intr On a standard phone, what's a good cost function?  $ReLU(x) = 0, x < 0$  $= x, x >= 0$ x ReLU(x)

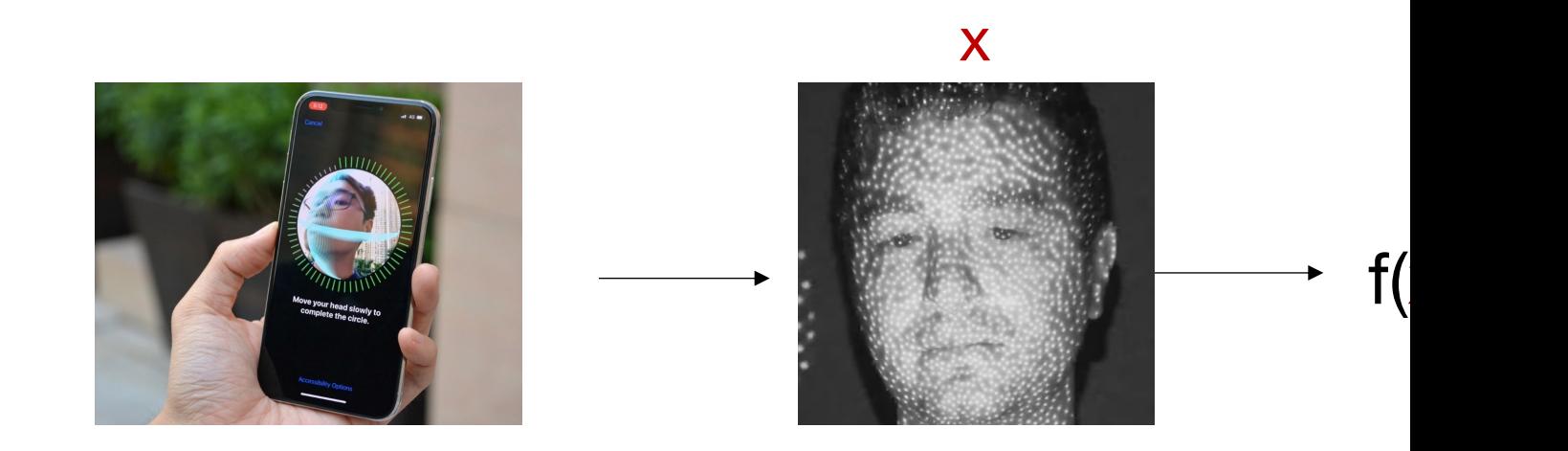

Two types of error: false accept and false reject

On a standard phone, what's a good cost function?

 $L_{in} = ReLU[f(x, W)-y] + 10 ReLU[y-f(x, W)]$ 

Penalty for intruder

Large penalty for annoyance…

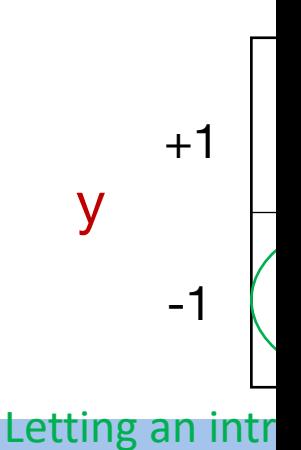

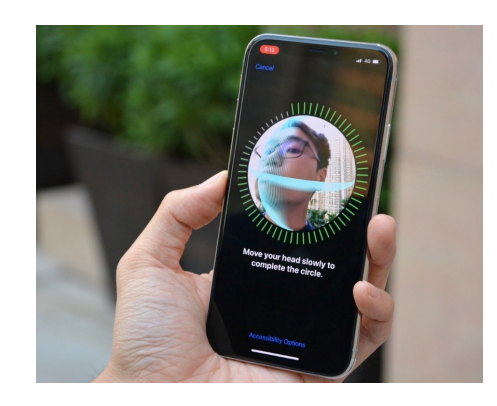

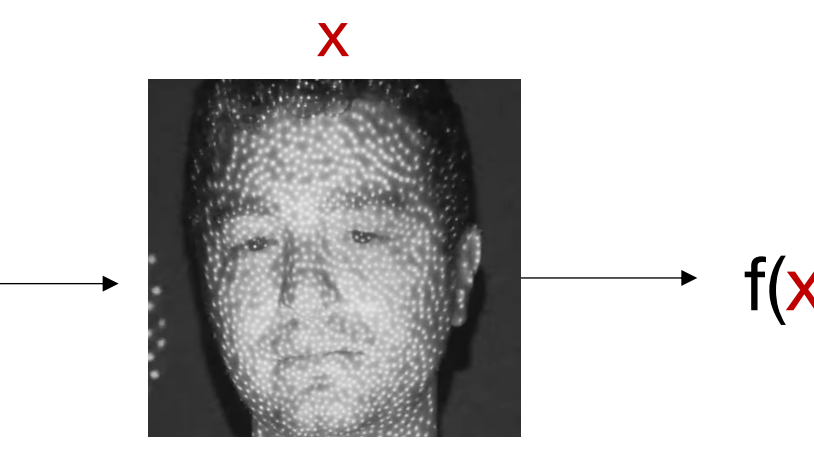

What if you're a CIA agent?

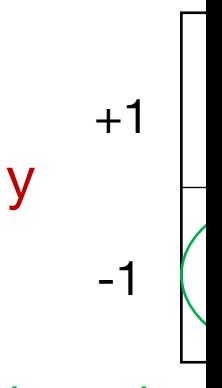

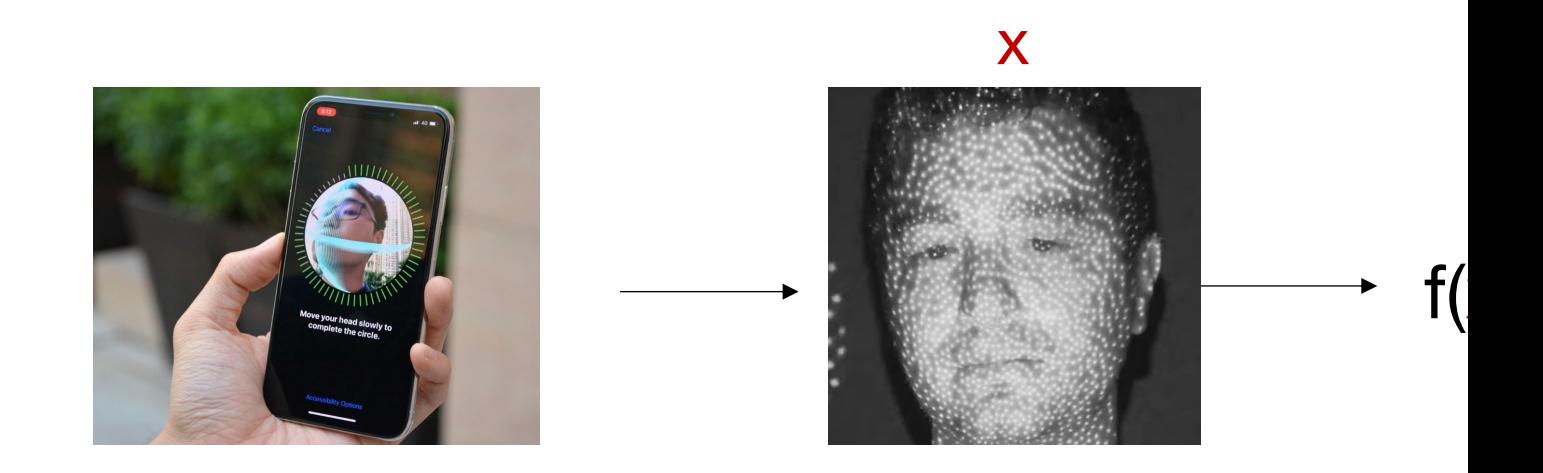

What if you're a CIA agent?

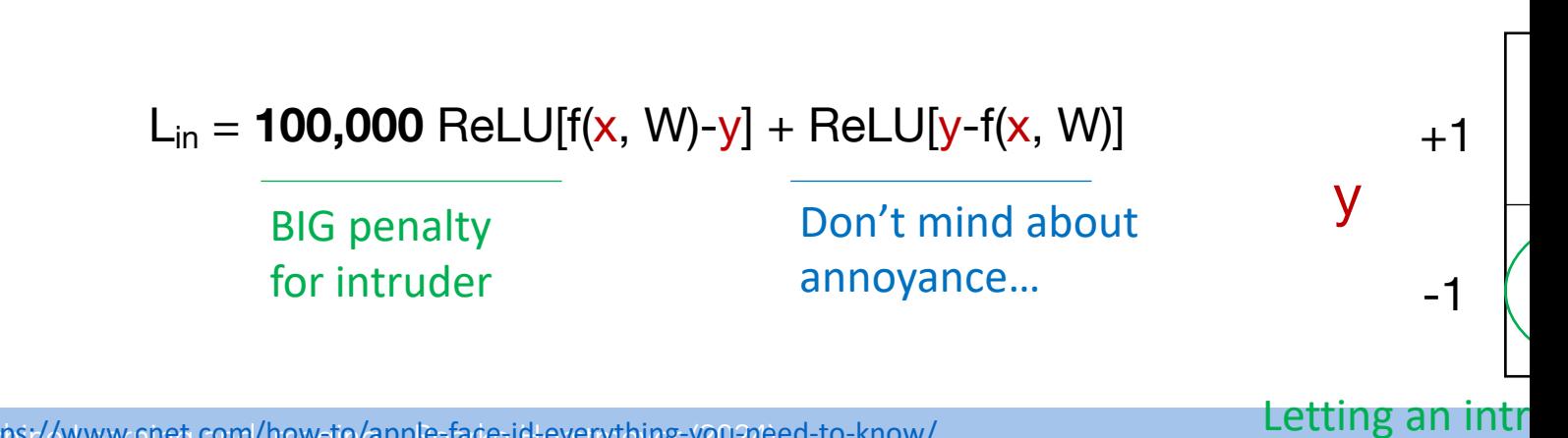

https://www.cnet.com/how-to/apple-face-id-everything-you-need-to-know/

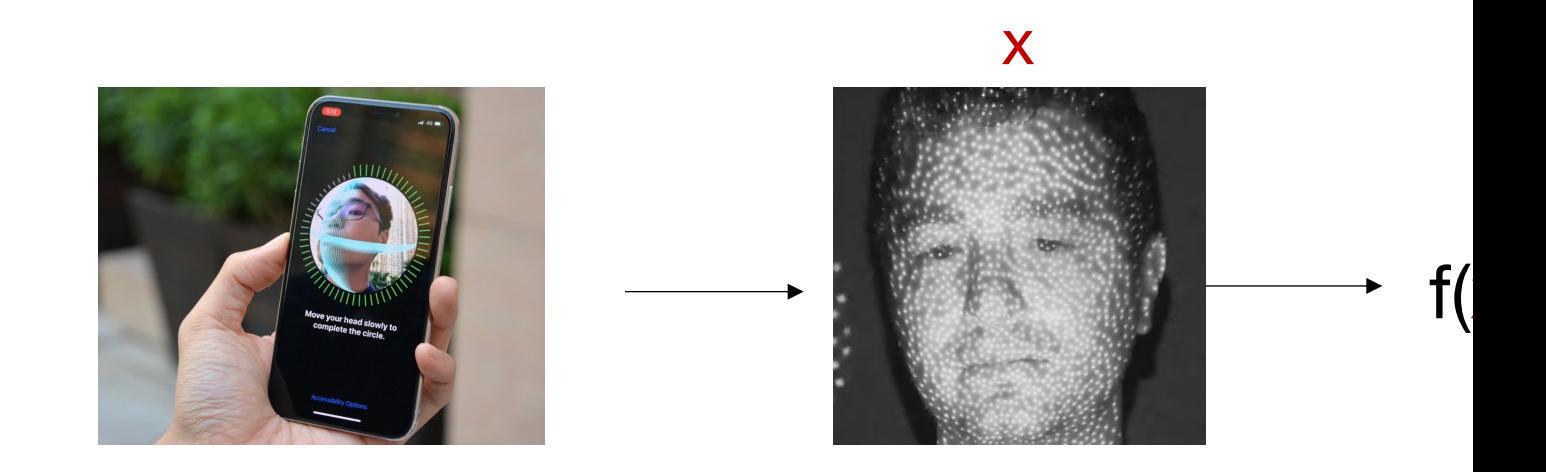

Establishing cost function tied to conditional probabilities:

$$
P(y = -1 | f(x, W) = +1)
$$
  
Example 1  
Balance and  
minimize these probabilities  
1  
Substituting the  
probabilities

Letting an intr